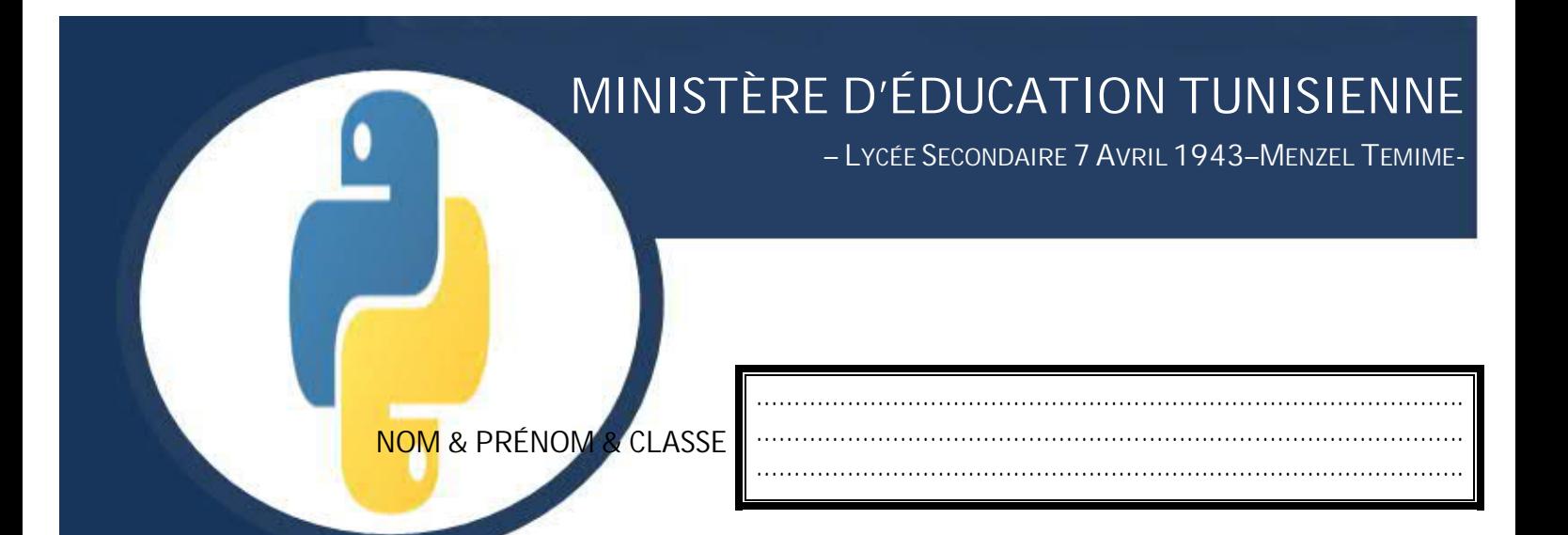

# **Algorithme et programmation PYTHON**

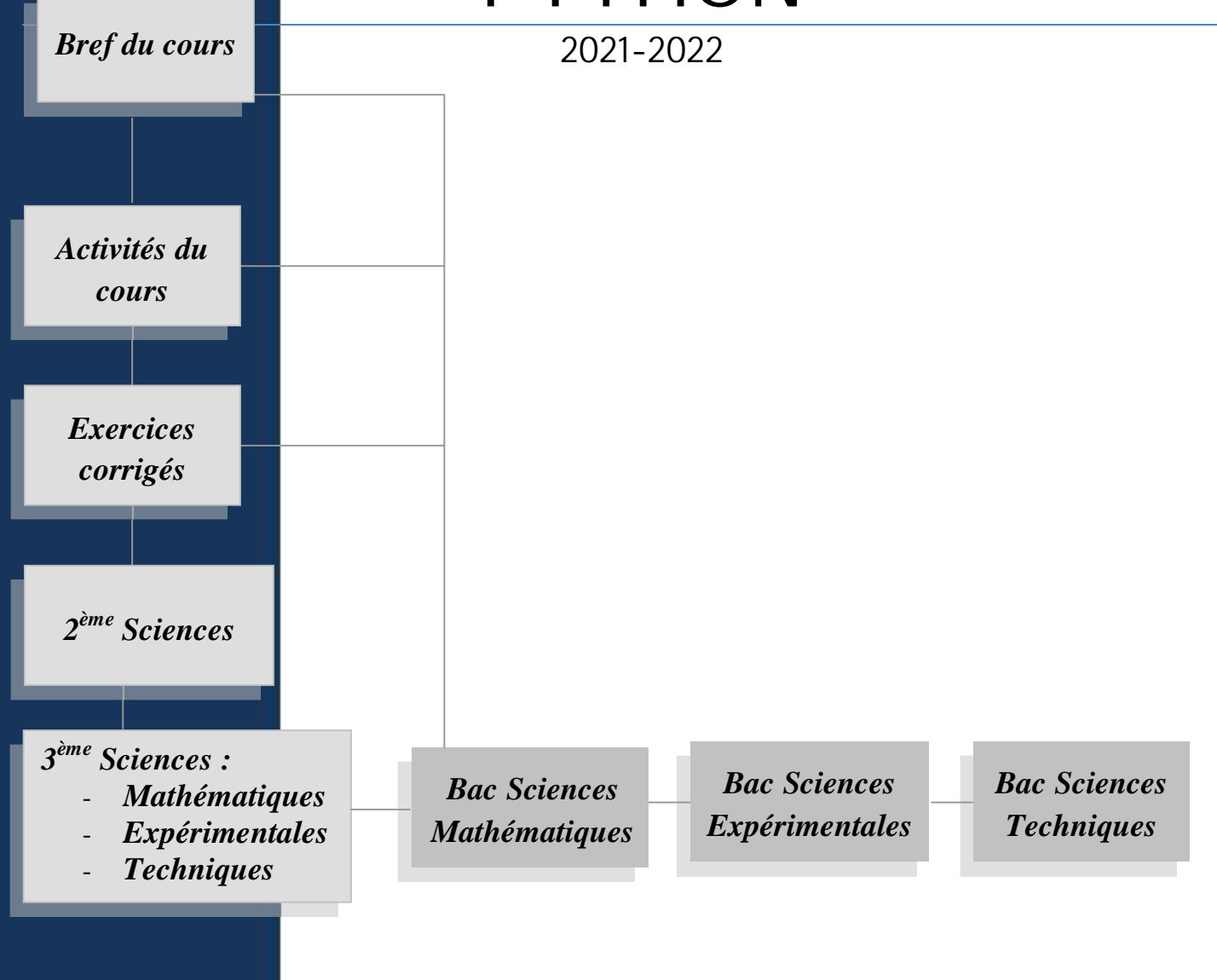

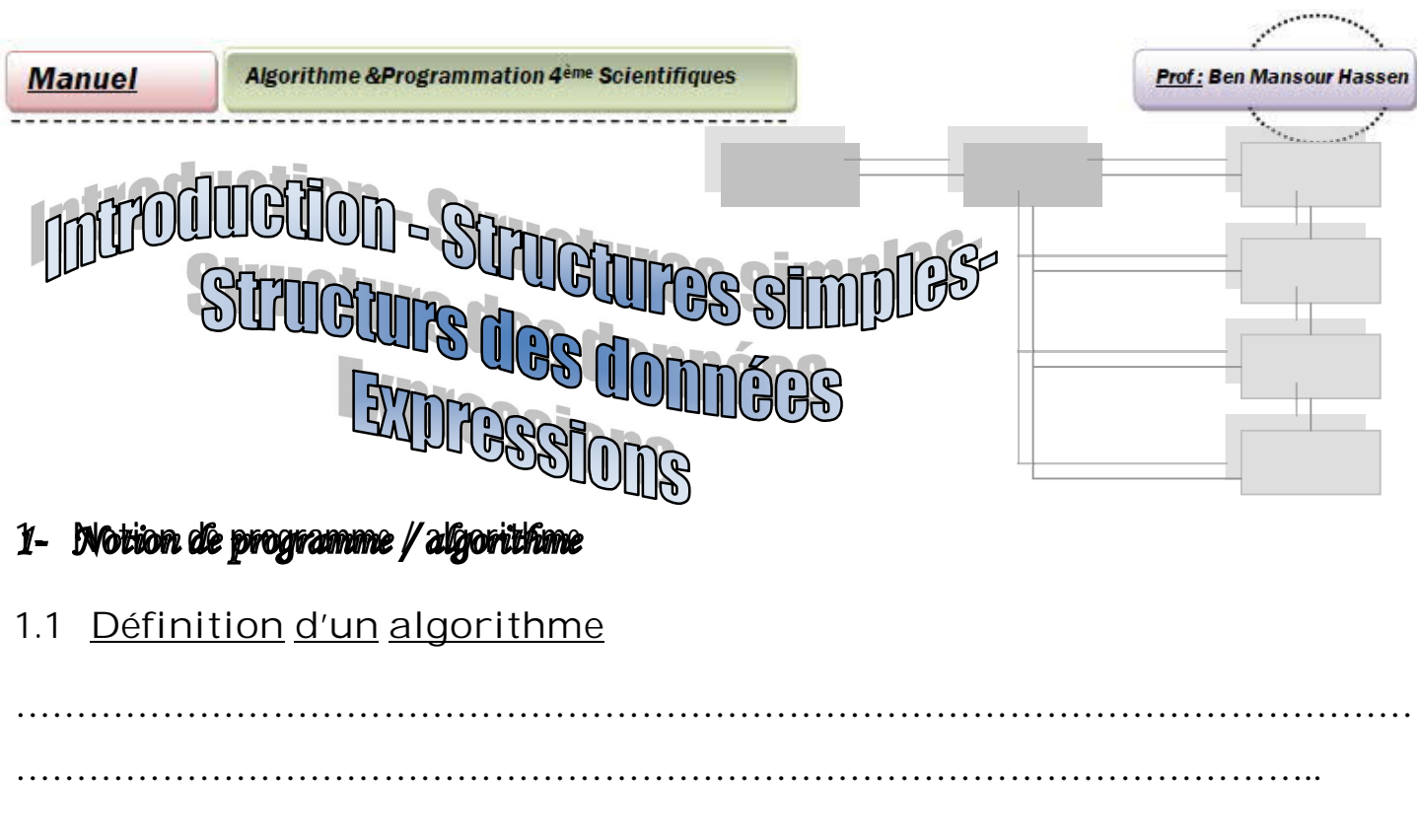

*1.2 Définition d'un programme*

…………………………………………………………………………………………………… ………………………………………………….…………………………….…………….

En programmation il existe 3 types d'actions (écriture, lecture et affectation)

# $\Diamond$  L'action de lecture

Cette action n'est autorisée que sur tous les variables de types ordinaires sauf les booléens.

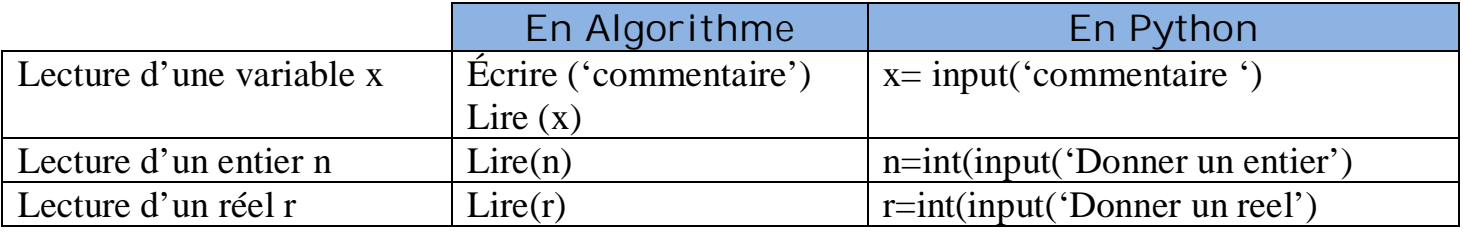

**Remarque** : input est une fonction qui retourne toujours une chaine (str)

# $\Diamond$   $C$  action d'écriture

 $\triangleright$  Algorithme :

```
Ecrire ("texte")
 Ecrire (variable)
Ecrire ("text{text}1", var1, ...)
 Ecrire (expression)
```
 $\triangleright$  Python :

print (" $text{text}$ ") # affichage d'un texte print (variable) # affiche du contenu d'une variable print ("texte1", var1, "texte2", var2, ...) # affichage mixte print (expression) # affichage du résultat de l'expression

**-2**

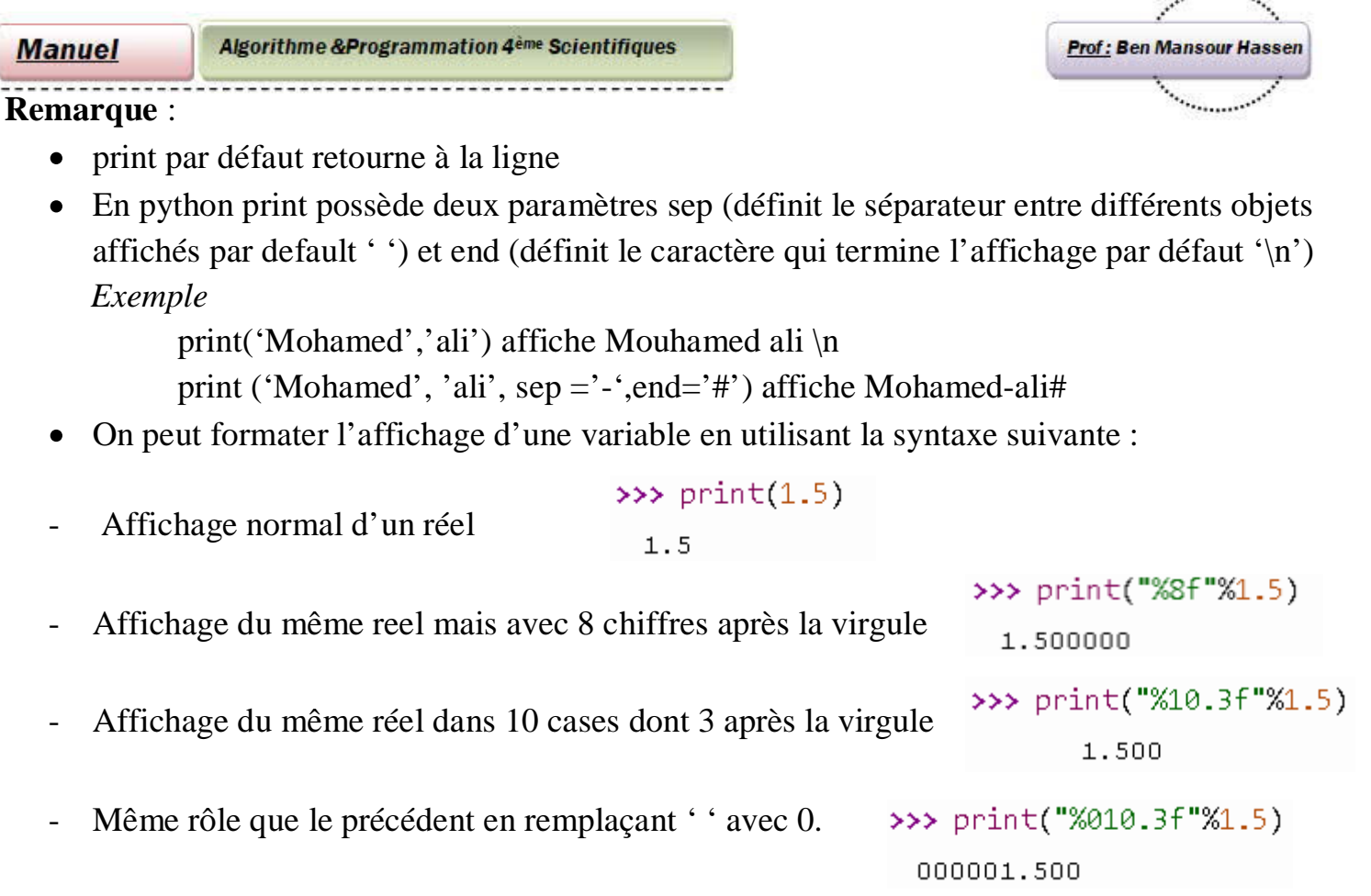

**Remarque** : on peut utilise print(round(x,nb)) pour afficher un réel avec nb décimals.

# $\Diamond$  L'action d'affectation

**Syntaxe** 

 $\triangleright$  Algorithme :

Nom\_Variable  $\leftarrow$  Expression

# Remarque

Cette action n'est pas autorisée sur les **constantes**. Elle permet à un ordinateur de remplacer l'ancien contenu d'une variable par :

```
\triangleright Python :
  Nom_variable = Expression
  Nom variable = valeur
  Nom_variable = nom_variable 2Nom_variable = nom_variable2=valeur
  Nom_variable, nom_variable2 = valeur1, valeur2
```
# 2- Notion de langage de programmation

**-3** sous ce langage par l'opération de …………… ou ………………… et le traduire en langage Étant donné qu'un ordinateur ne connait que le langage …………. ou le langage …………, on doit connaitre ce langage, mais puisque ce dernier est difficile à manipuler, on va utiliser des logiciels qui vont jouer le rôle d'un traducteur entre l'utilisateur et une machine. Ces logiciels utilisent une langue plus facile à comprendre pour nous qui sont appelés ……………………………. comme C, C++, Java, Pascal et Python puis corriger le code écrit machine compréhensible par l'ordinateur .

**Manuel** 

**Algorithme &Programmation 4<sup>ème</sup> Scientifiques** 

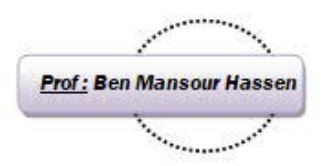

# 3- Notion d'objet

a- En algorithme

Un algorithme est une suite finie d'actions écrites qui manipule des …………….. Ces …………… peuvent êtres des ………….. (………………………………………………..) ou bien des ………………..(……………………………………………………………………) Chaque objet **doit** posséder un *nom* (qui *l'identifie* dans le programme donc doit être unique), un

## *type* et une *valeur.*

Une *variable* est identifiée par son *nom* et son *type* alors qu'une constante n'est identifiée que par son *nom*

#### **Remarque** :

- En algorithme, les noms des objets doivent êtres composés des lettres (majuscule et minuscule), chiffres et '\_' non accentués (sans accents), non espacés (sans espaces)

- Il doit commencer toujours par une lettre.
- Un nom de variable ne peut pas être un mot clé du langage.

#### b- En Python

- En python tout est objet
- Tout objet possède un nom (*identificateur*)
- les noms des objets doivent êtres :
	- Composés par des lettres (majuscules, minuscules),chiffres,'\_'
	- Doit être non espacé.
	- Ne doit pas commencé par un chiffre
	- Les mots-clés du langage ne peuvent pas êtres utilisées comme des noms pour les objets. (exemple for, import…)

#### **Remarques**

- il est préférable de choisir des noms significatifs
- il est préférable d'utiliser que des lettres minuscules pour les noms des objets sauf pour les classes (les noms des classes sont en majuscules)
- En python 3 les noms des objets peuvent êtres accentués (à éviter).
- Attention : Python est sensible à la casse c.à.d. il différencie entre majuscule et minuscule

# Notion de type

En informatique, un objet est vu comme une plage mémoire dans une zone de données d'un programme.

Le type d'un objet définit la manière dont il est représenté en mémoire et <u>les opérations</u> que l'on peut faire dessus.

Par exemple on ne peut pas mettre 2 dans une variable de type caractère car 2 est de type entier.

**Manuel** 

Algorithme &Programmation 4<sup>ème</sup> Scientifiques

# 5- Déclaration des objets.

En informatique tout objet doit être déclaré à la machine.

Cette déclaration se fait comme suit :

# **a- En Algorithme**

À travers le tableau de déclaration des objets comme suit :

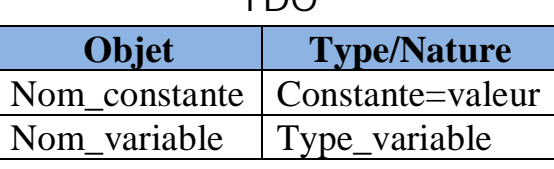

*TDO*

# **b- En Python**

Étant donnée que python utilise le typage dynamique donc l'étape déclaration n'est plus obligatoire au début du code.

Juste pour déclarer une variable on écrit son nom et on l'initialise par  $" = "$  (l'assignation / affectation)

## Par exemple **a=2**

- Puisque python est un langage au typage dynamique, il a deviné que a est une variable entière (int)
- Python a alloué (réservé) l'espace en mémoire pour y accueillir un entier. Chaque type de variable prend plus ou moins d'espace en mémoire. Python a aussi fait en sorte qu'on puisse retrouver la variable sous le nom a.
- Enfin, Python a assigné la valeur 2 à la variable x.

# 6- Les types des données

# **a- En Algorithme**

Il existe 5 types simples des données qui sont :

- **•** Entier
- Réel
- Booléen
- Caractère
- Chaîne de caractères

Et d'autres types composés ou complexes (structures des données) :

- Tableau (à une ou à deux dimensions)
- Enregistrement
- $\bullet$  Fichier

# **b- En Python**

Il existe plusieurs types

- $\bullet$  int (integer)
- float(decimal)
- bool(boolean)
- $\bullet$  str (string)
- complex

• none (non définit)

**-5**

- list
- dictionnaire
- tuple
- class

**Prof: Ben Mansour Hasser** 

**Prof: Ben Mansour Hassen** 

**-6**

**Les types numériques**

## **I- Les types simples**

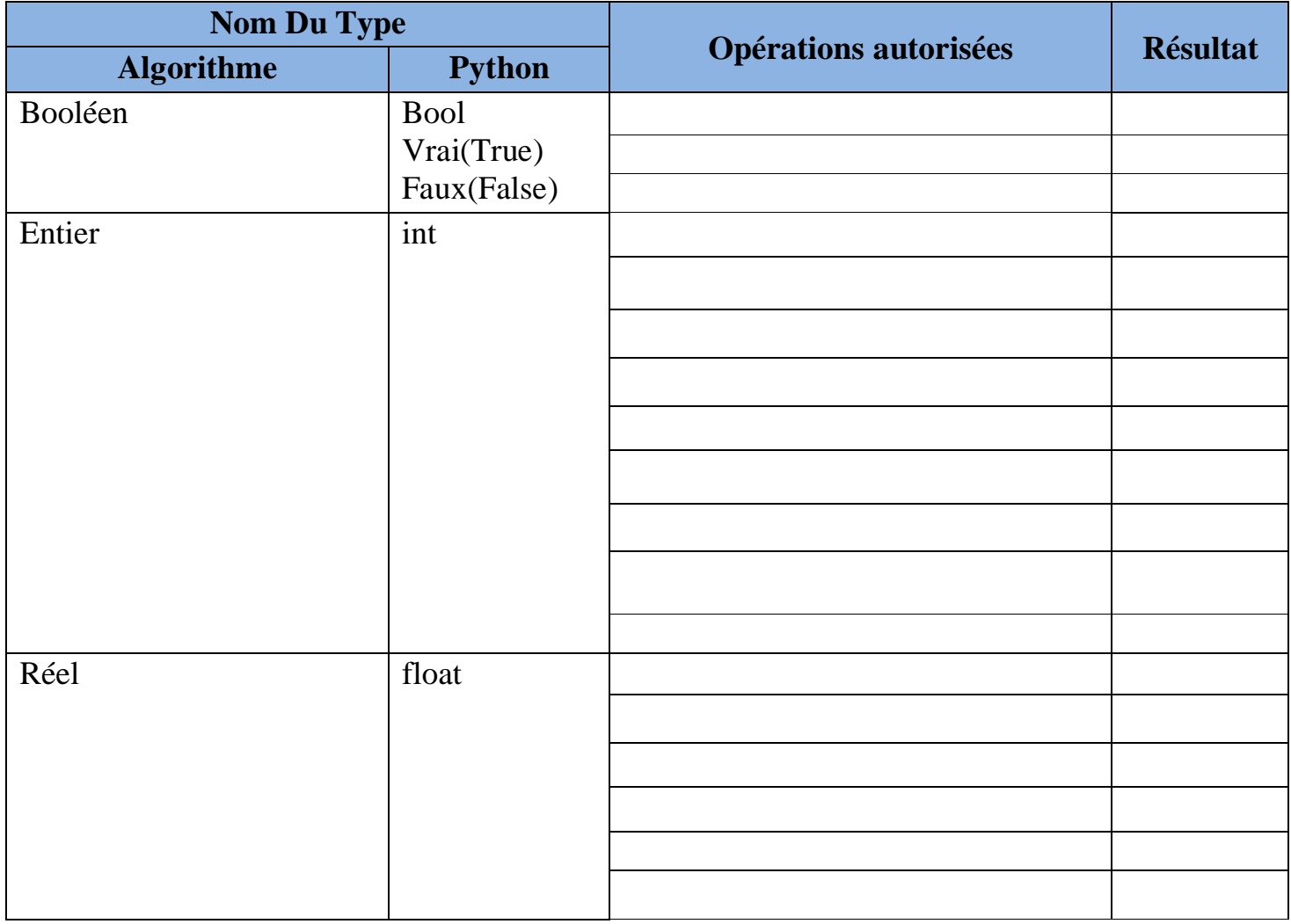

**Remarque** *Python offre un autre type None (inconnu)*

#### Activité 1

Donner une instruction qui permet de :

- Afficher le message "Bonjour pour tout le monde "

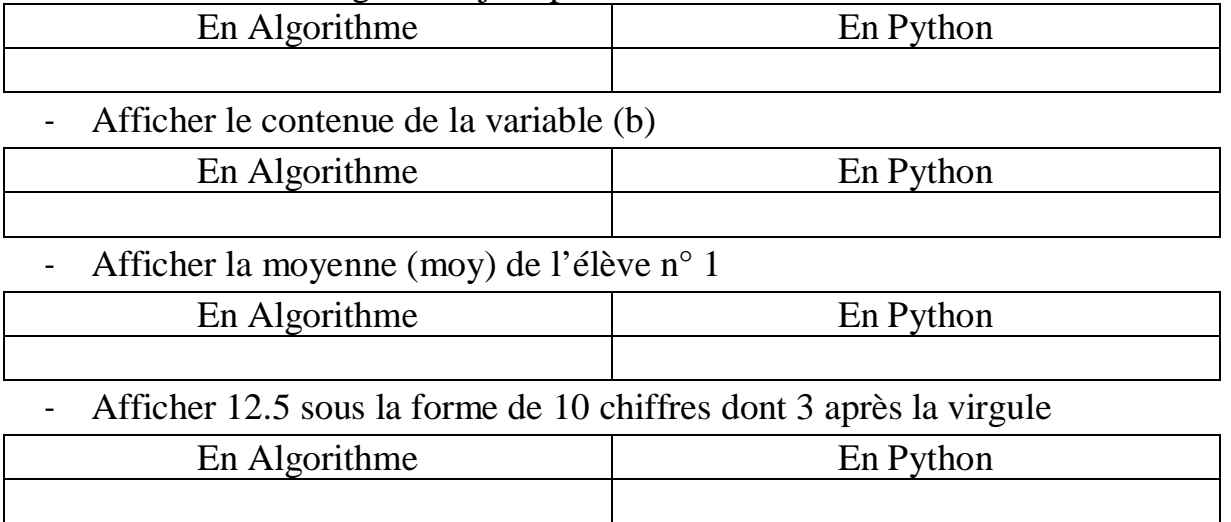

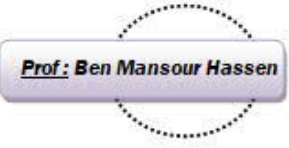

Compléter le tableau suivant :

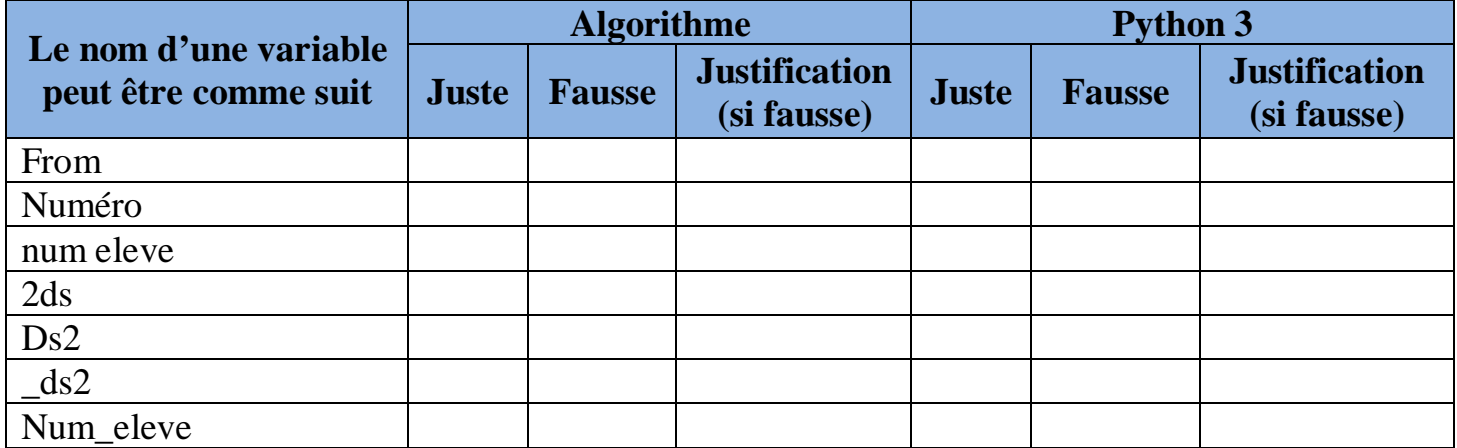

Est-ce qu'on pourra utiliser le type entier pour représenter les quantités suivantes ?

a. Nombre de jours de l'année  $\begin{array}{ccc} \hline \end{array}$  .....  $\begin{array}{ccc} \hline \end{array}$  c. Le résultat de 17 // 4 ……

b. Durée en heures d'une séance de cours ou TP ….. d. Les résultats de 16/4. …..

# Activité 3

Soit le programme Python suivant :

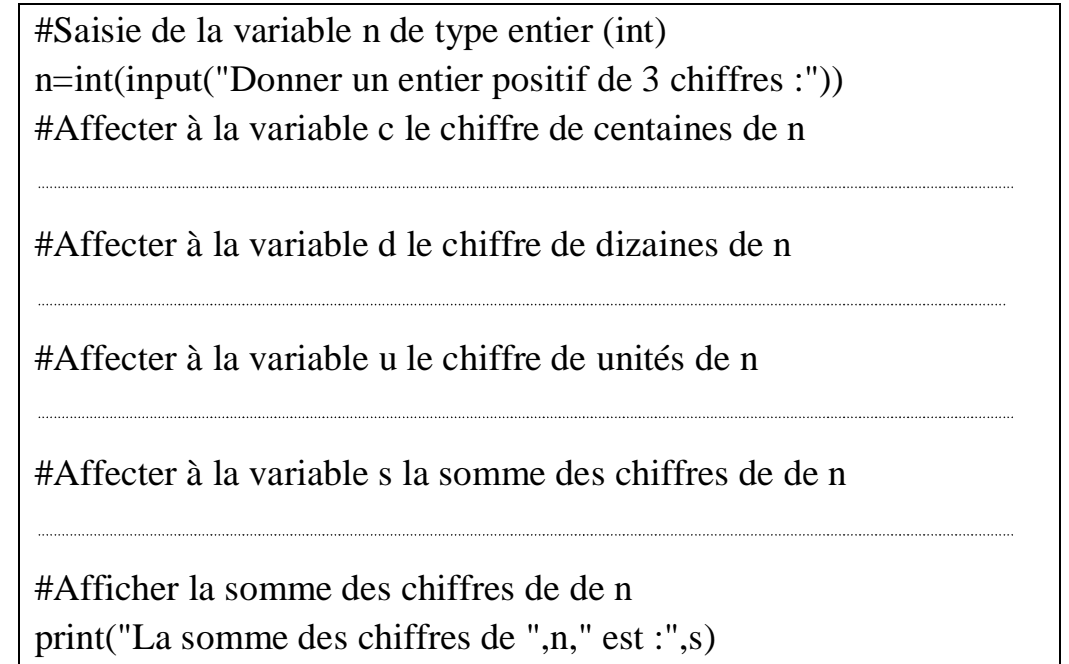

- a- Compléter le programme ci-dessus par les affectations nécessaires pour afficher la somme des chiffres de l'entier **n**
- b- Si on supprime int() de l'instruction numéro 1 du programme, que se passe t-il, expliquer brièvement pourquoi

**- 7** ………………………………………………………………………………………………… …………………………………………………………………………………………………... .......................................................................................................................................................

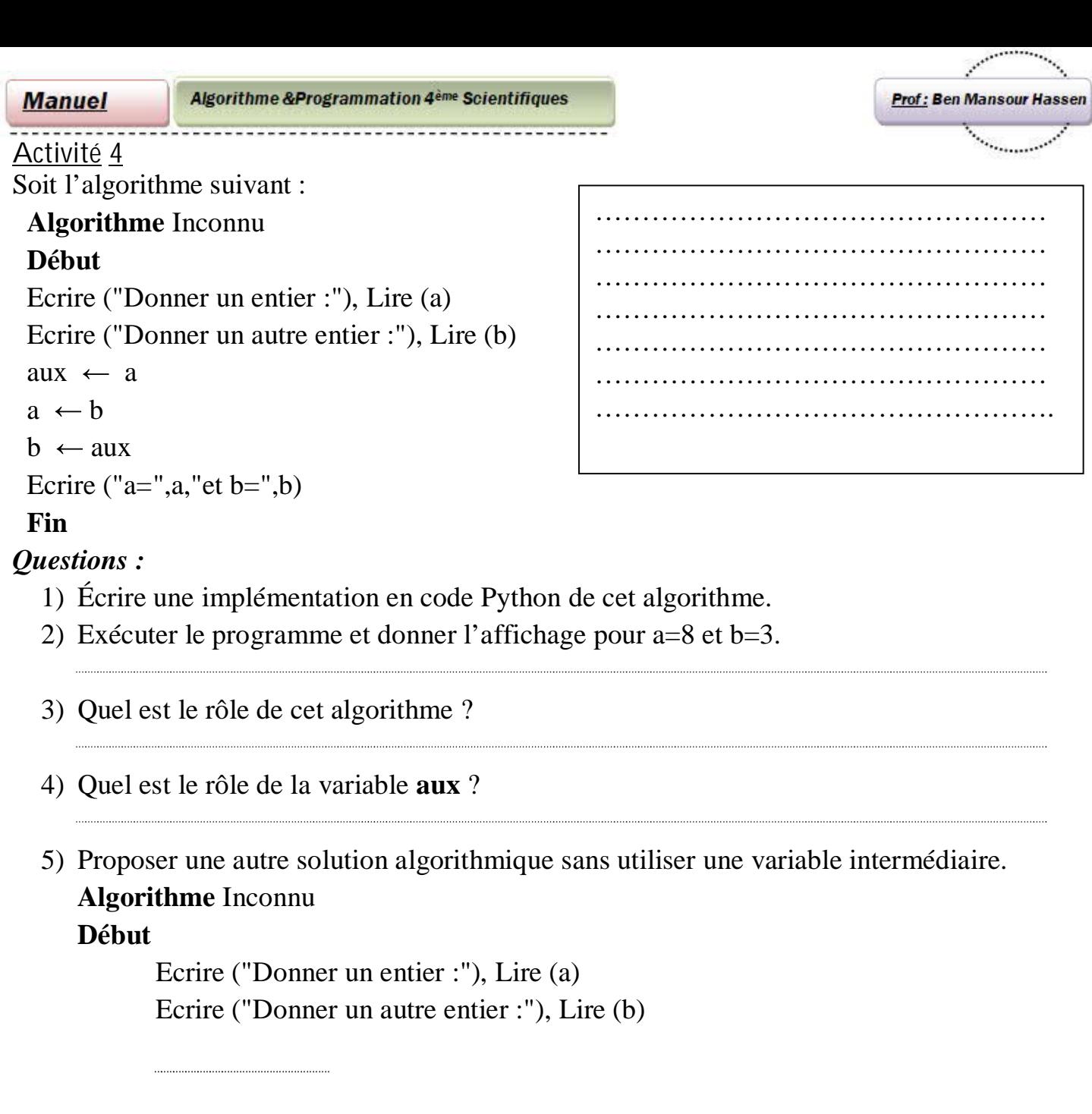

Ecrire ("a=",a,"et b=",b)

# **Fin**

**N.B :** En Python la permutation de deux variables a et b est :

6) Expliquer graphiquement cette permutation spéciale à Python

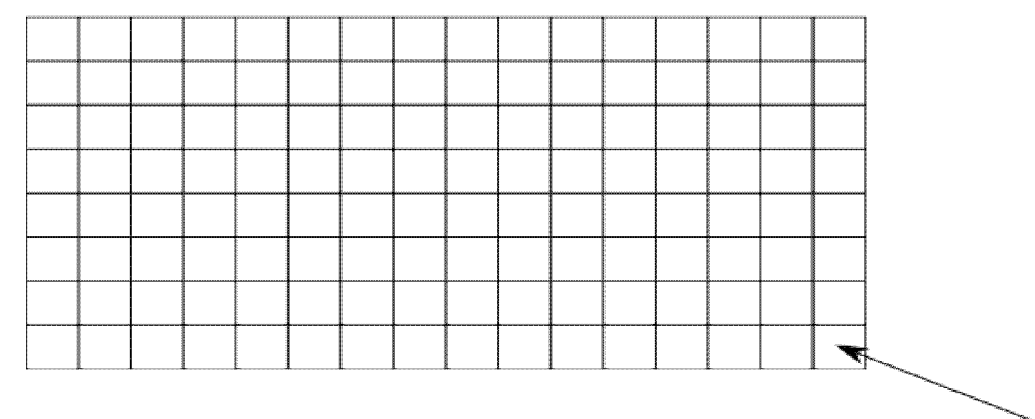

**- 8**

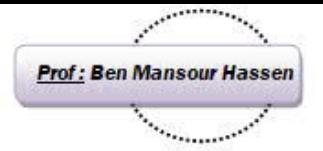

En utilisant **THONNY**, compléter le tableau suivant :

 $\mathbf{r}$ Les fonctions arithmétiques standards : on doit importer le module math pour certaine fonctions (from math import \*) x : paramètre (entier, réel) ; n : paramètre (entier)

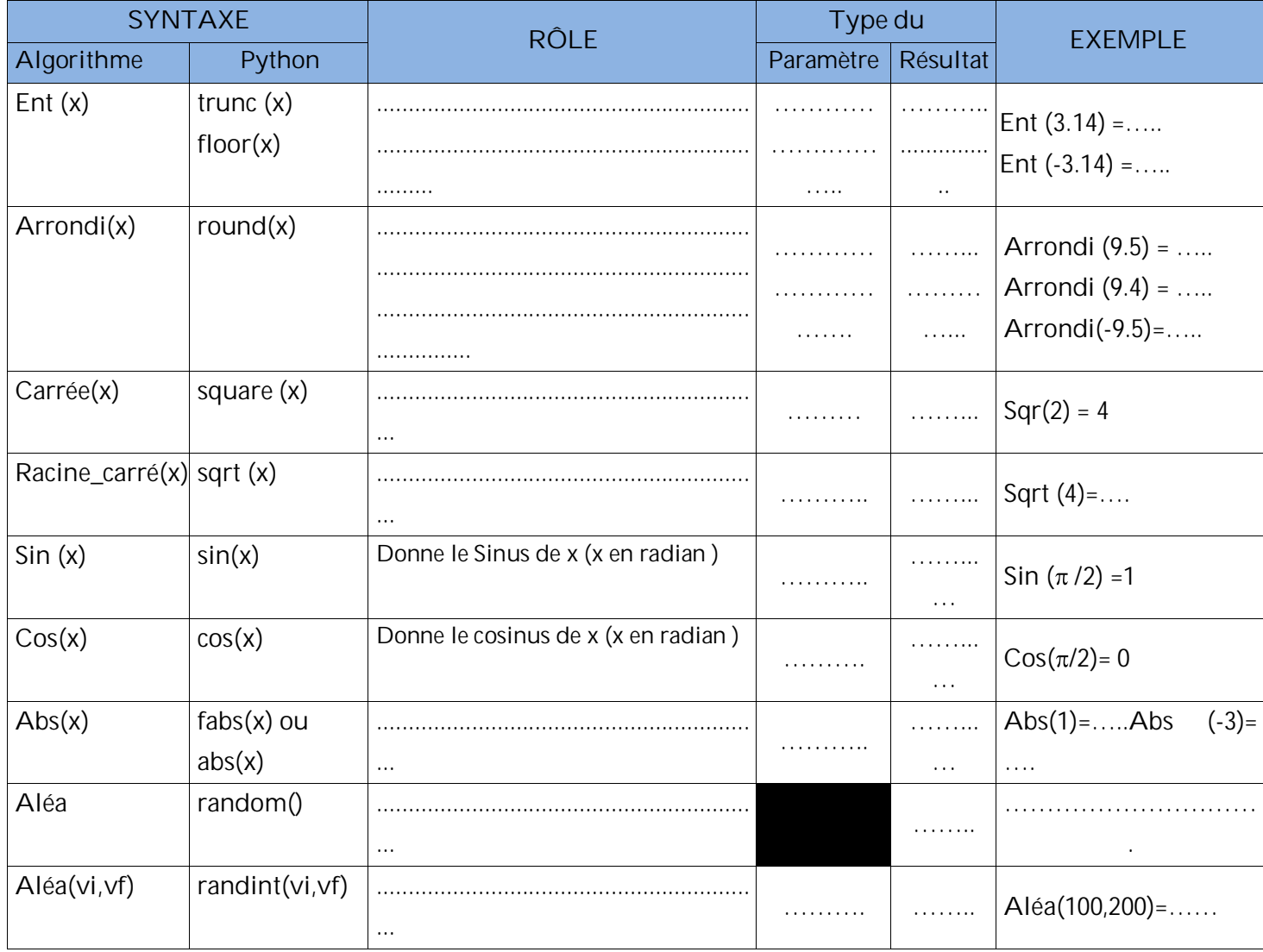

*Remarque :* en Python, pour que les fonctions **random** et **randint** nous donne des résultats il faut importer le module random (from random import \*) Il existe **uniform**(vi,vf) qui donne aléatoirement un réel entre vi et vf

#### Activité 6

Affecter aléatoirement à une la variable a un entier de deux chiffres

Affecter aléatoirement à un variable b un entier de maximum 3 chiffres

Affecter aléatoirement à un variable b un réel entre 5 et 10

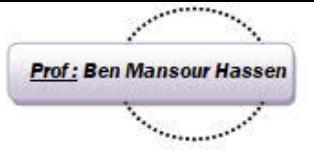

Écrire l'algorithme d'un programme qui :

- Saisit aléatoirement un entier positif **n** de deux chiffres,
- Affiche la somme des chiffres de cet entier.  $\bullet$

Écrire une implémentation en code Python de cet algorithme.

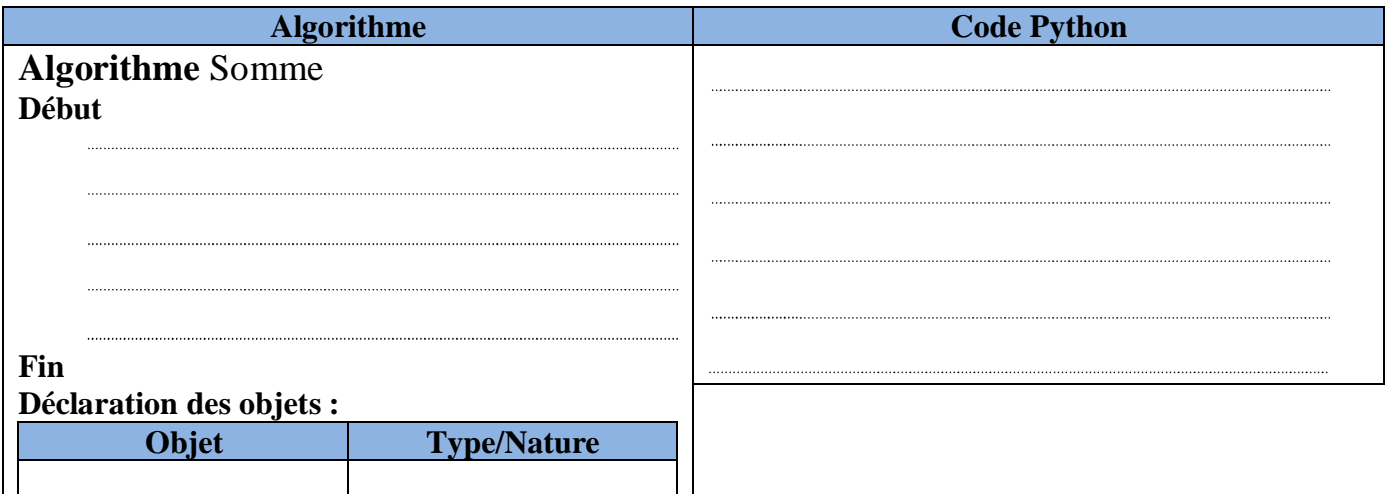

#### Activité 8

Écrire un algorithme et l'implémentation Python d'un programme intitulé CONVERSION qui saisit, automatiquement, une durée T en secondes (10000  $\leq T \leq 36000$ ) et la traduit en heures, minutes et secondes puis affiche le résultat.

*Ex*: si T= 12360 le programme affichera  $''$  12362 est convertit en 3 h : 26 min : 2 s  $''$ 

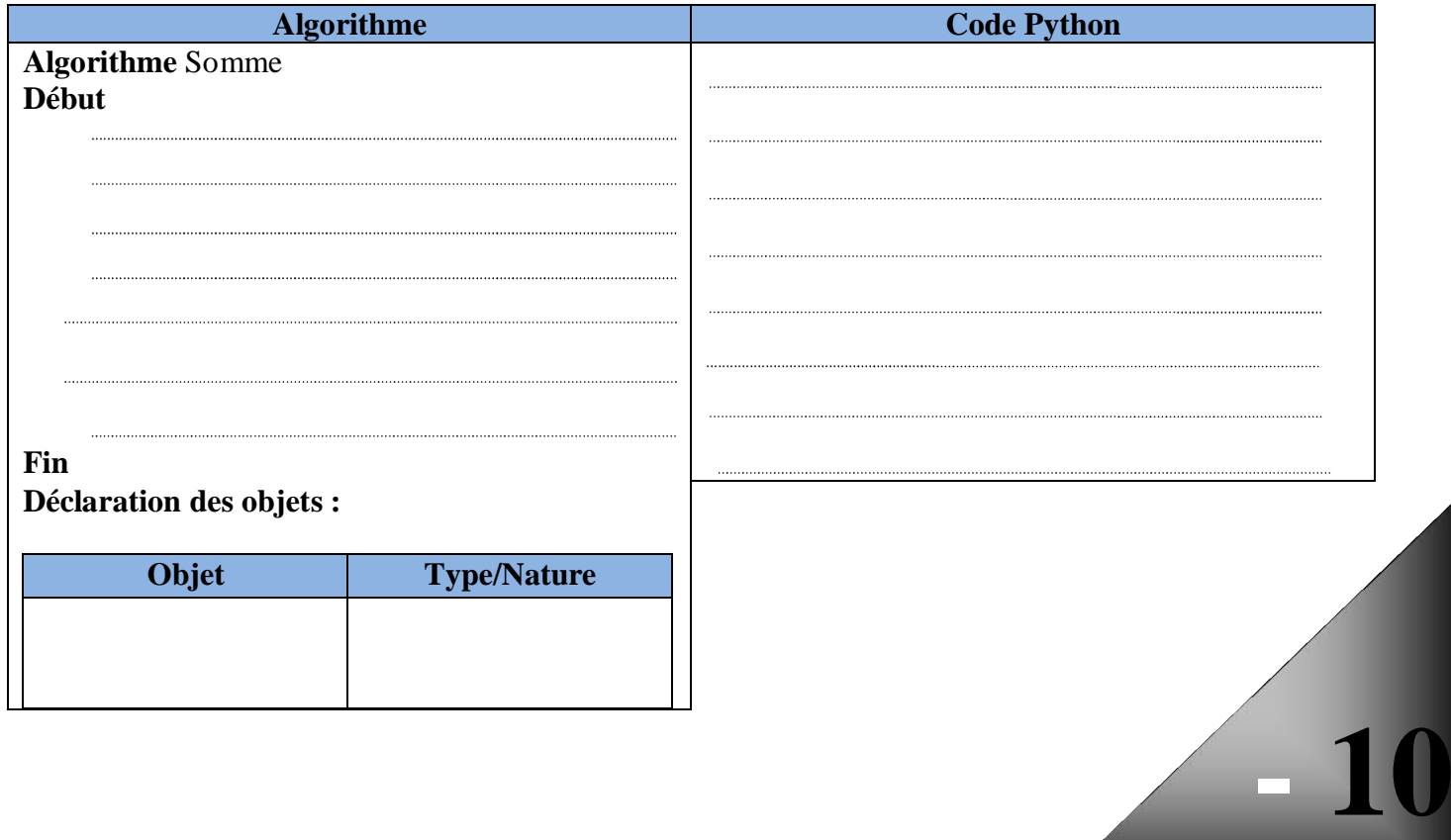

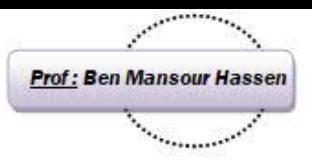

**- 11**

Activité 9

Écrire un algorithme et son implémentation Python qui permet de saisir, automatiquement, un entier N de 4 chiffre puis afficher sa symétrie.

#### *Ex* : si N=1425  $\rightarrow$  sa symétrie est 5241

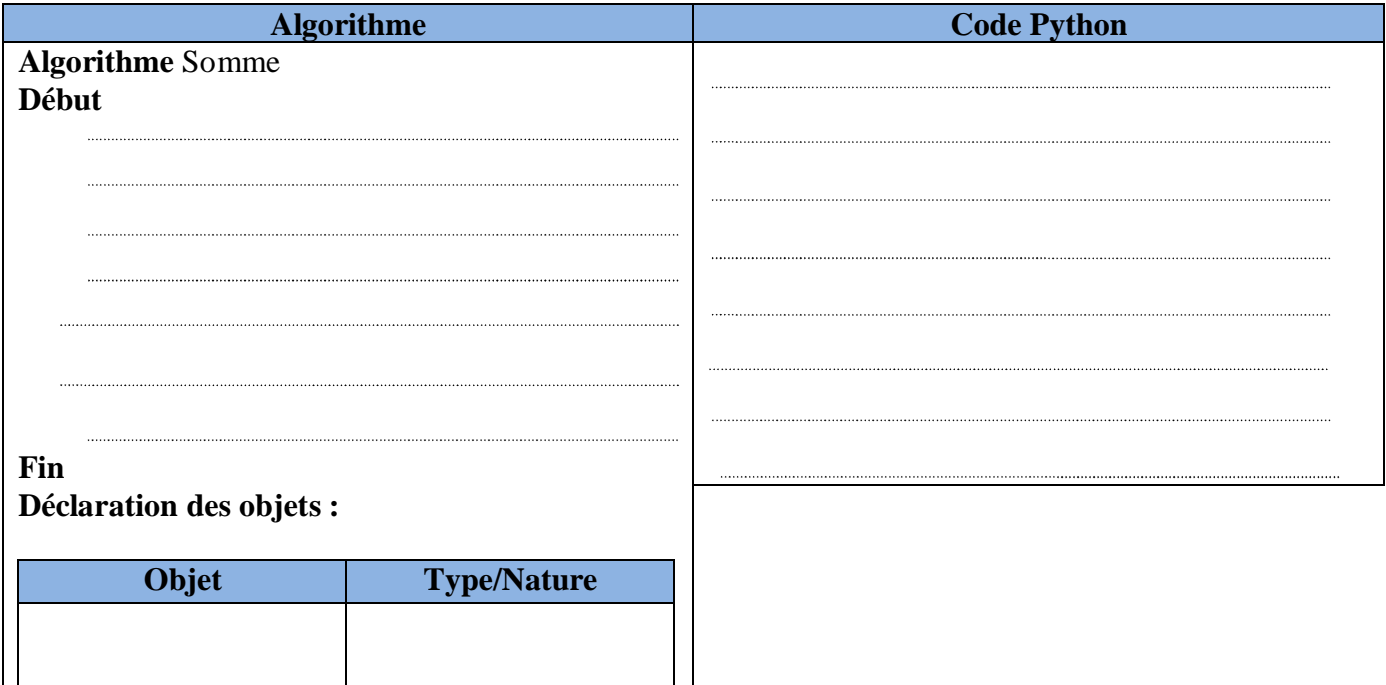

## Activité 10

 $\prod$ 

Donner, en justifiant le choix des types, la traduction en Python de l'algorithme suivant :

 $\perp$ 

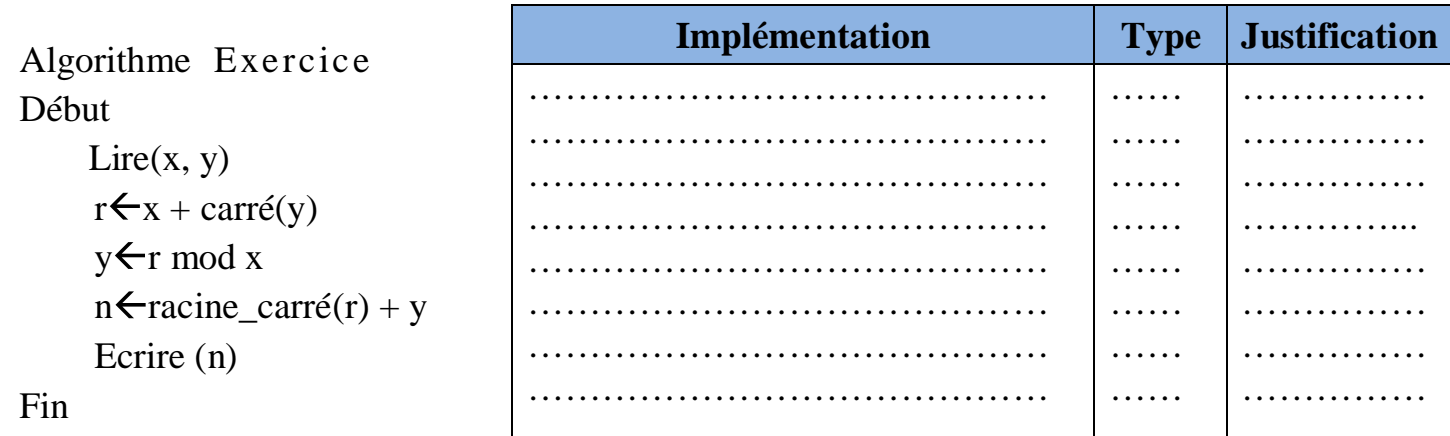

# Activité 11

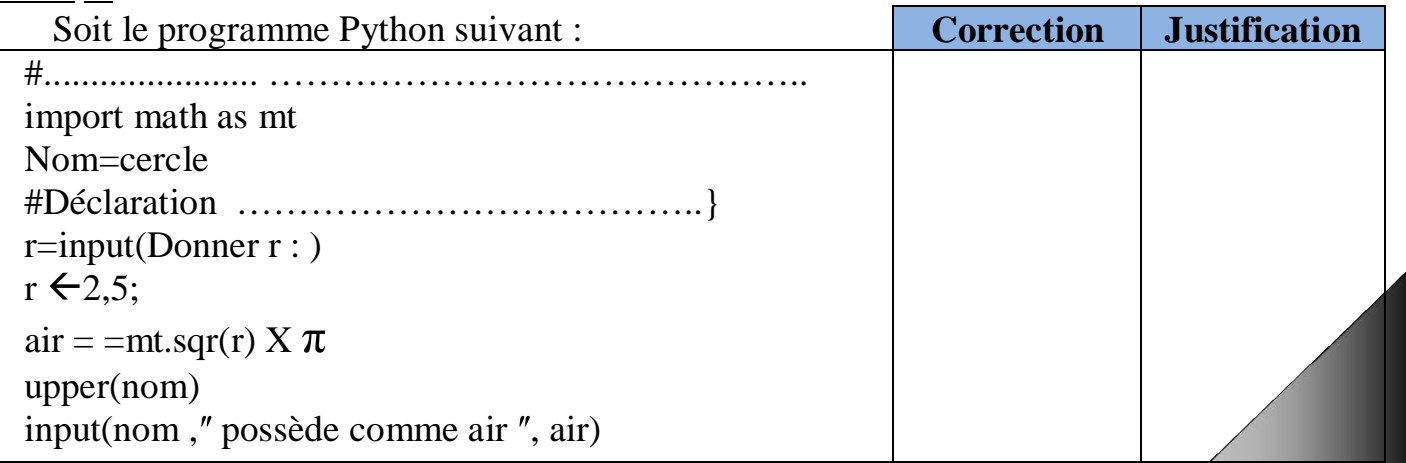

1- Compléter les commentaires par ce qui convient

2- Corriger, en justifiant vos réponses, les erreurs du programme ci-dessus.

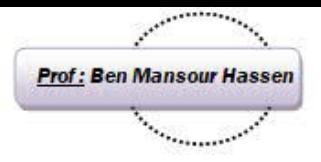

**- 12**

#### **Le type caractère et le type chaine de caractères**

Activité 12

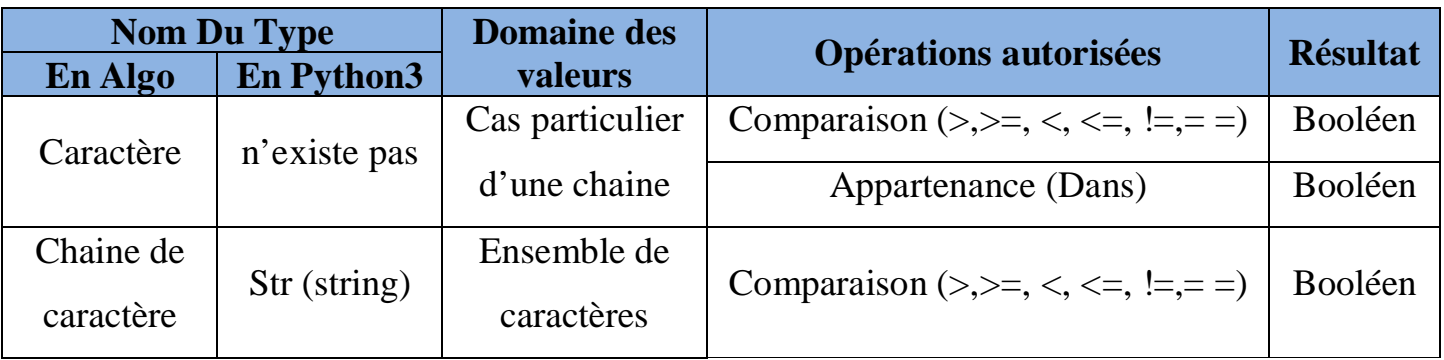

 $\blacklozenge$  Soit **x** une constante = "9", **b** une constante = "h"et **m** une constante = "H" Ordonner le caractère "m" avec **x, b** et **m.**

**…………………………………………………………………………………………………………………….**

Compléter le tableau suivant (**Les fonctions/opérateur applicables sur le type caractère)**

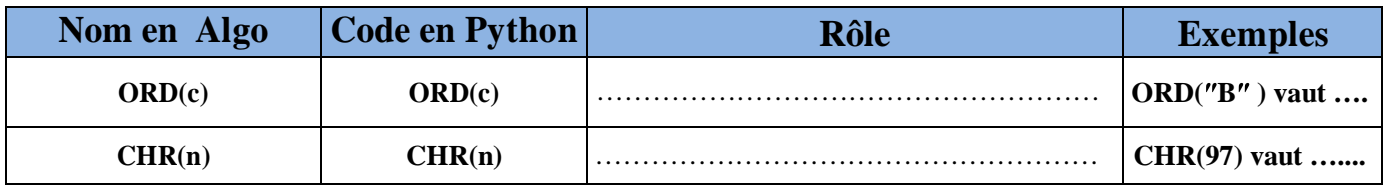

### Activité 13

- 1) Écrire l'algorithme d'un programme Qui affiche aléatoirement une lettre majuscule.
- 2) Écrire une implémentation en code Python de cet algorithme.

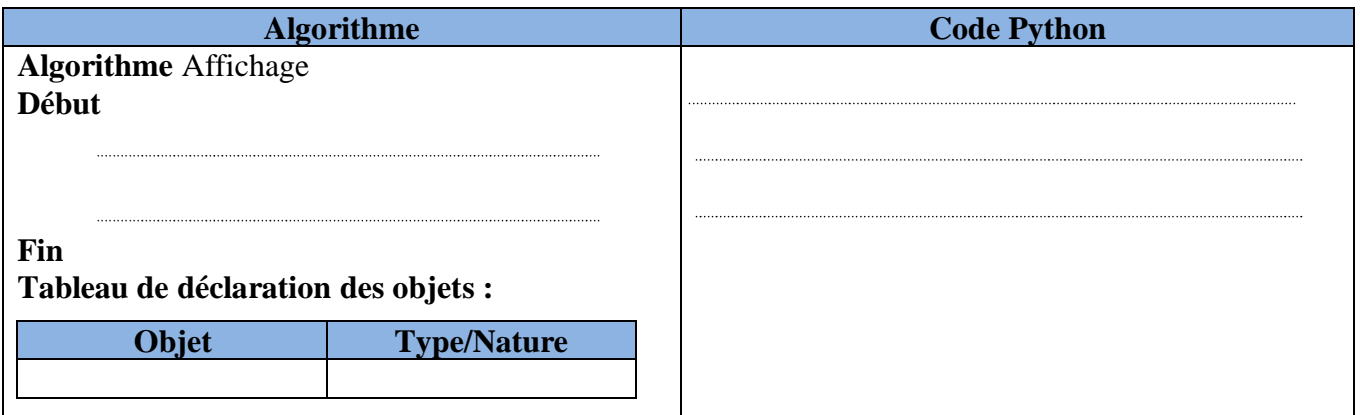

#### Type chaine de caractère

Rappel de cours :

Le type chaîne de caractères (str)

Une donnée de type chaîne est une suite quelconque de caractères :

- Les lettres majuscules de **A** à **Z**
- Les lettres minuscules de **a** à **z**
- Les chiffres de **0** à **9**
- Les ponctuations et les symboles

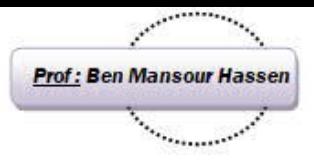

#### **Accès aux caractères d'une chaîne :**

 Python offre des mécanismes permettant d'accéder séparément à chacun des caractères d'une chaîne. L'accès aux caractères se fait par index. **Exemple :**

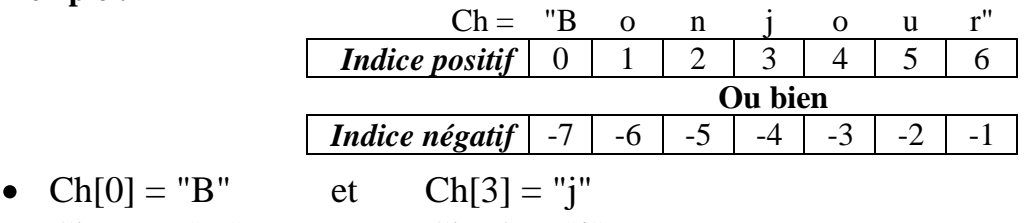

•  $Ch[-7] = "B"$  et  $Ch[-4] = "j"$ 

Soit la chaîne  $ch = 'Longue'$ 

- Afficher les caractères d'indices respectifs 0 et 3 dans ch.
- Afficher les caractères d'indices respectifs -1 et -6 dans ch.
- Essayer de remplacer le caractère 'o' par 'a'.

#### **Remarque**

Les chaînes de caractères sont immuables (on ne peut pas changer leurs valeurs). Il est donc, interdit d'écrire par exemple : ch[0]='a'

#### Comparer les chaînes suivantes :

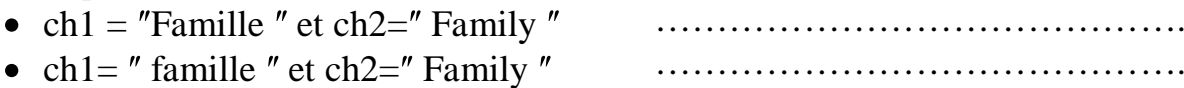

- ch1=  $"$  2  $"$  et ch2=  $"$  19  $"$ ………………………………………………………
- Opérations sur les chaines de caractères

Python intègre de nombreuses fonctions qui permettent d'effectuer divers traitements sur les chaînes de caractères (conversions majuscules/minuscules, recherche de mots, découpage, etc).

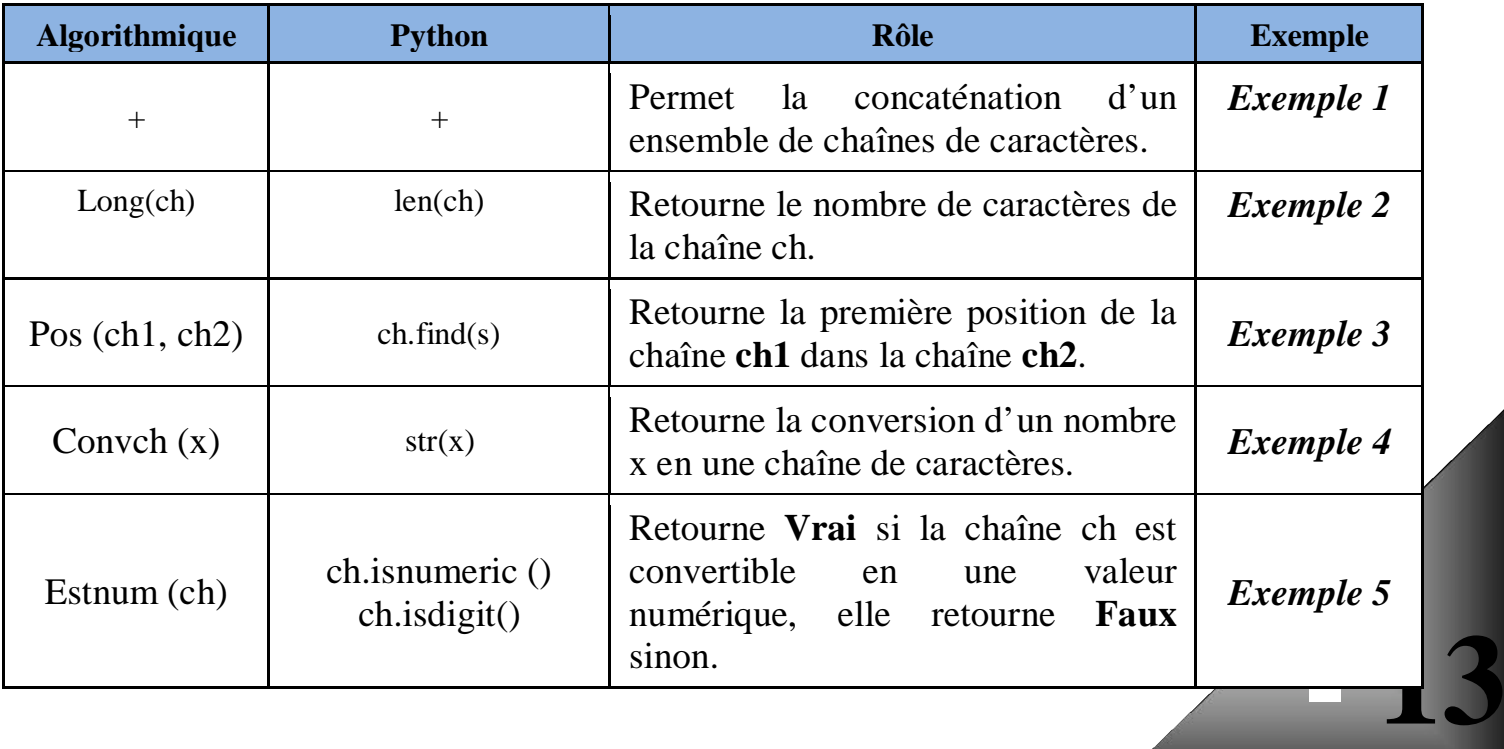

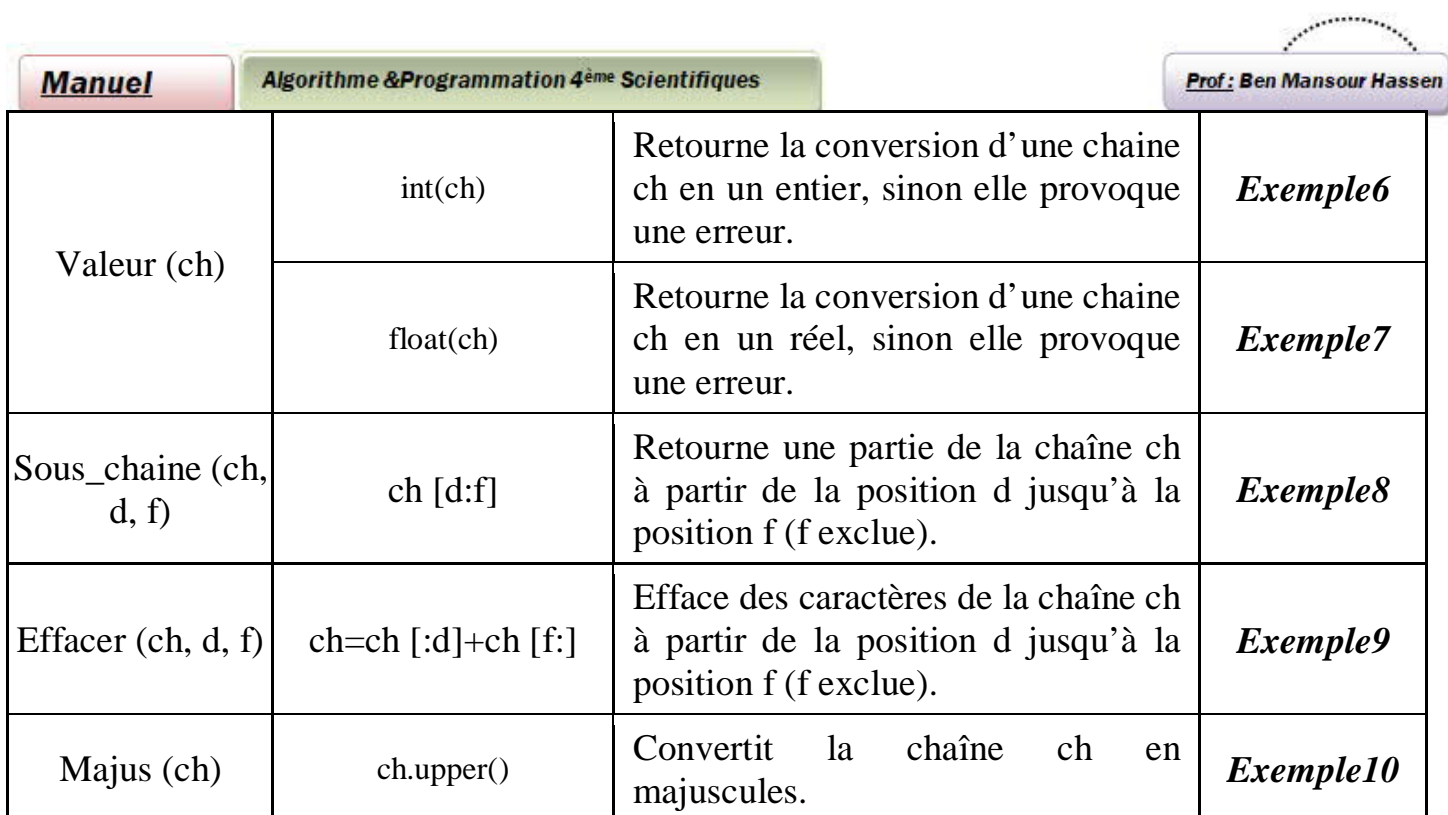

# *Exemple 1 :*

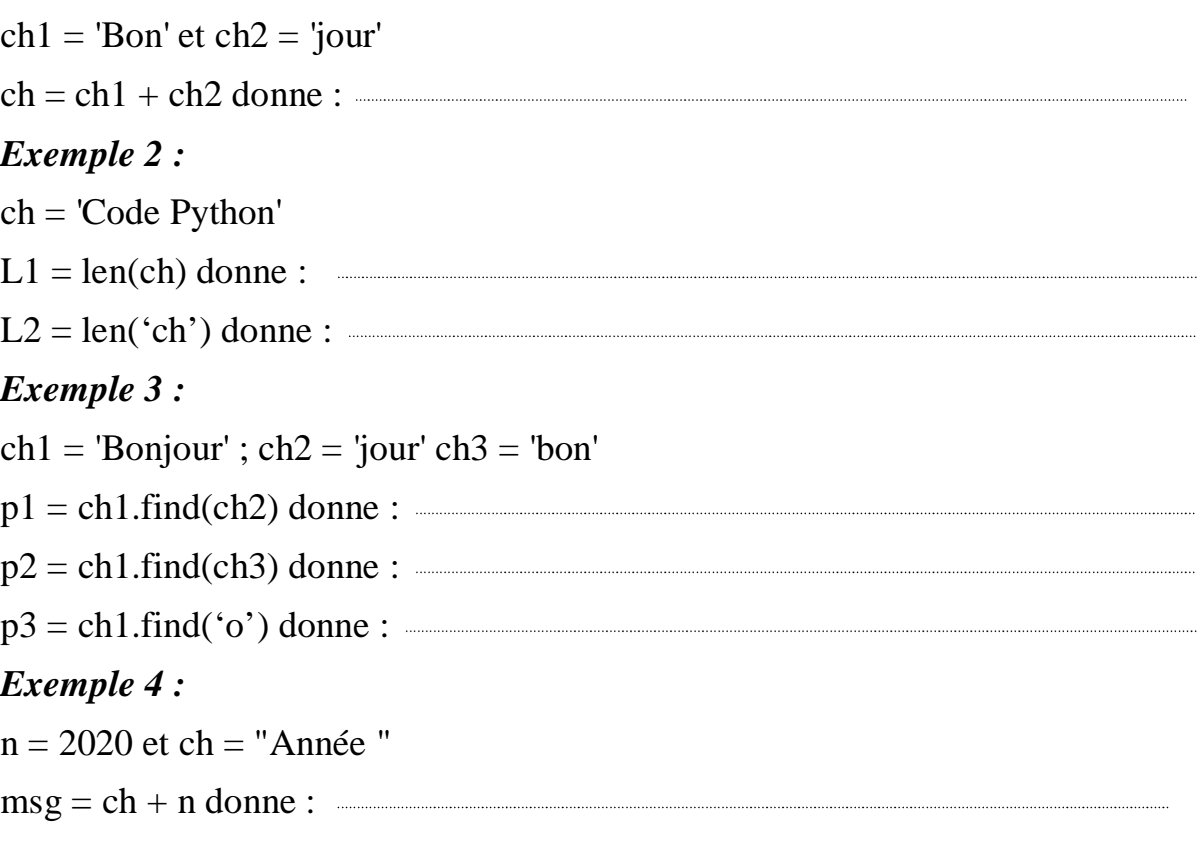

**14**

# *Exemple 5 :*

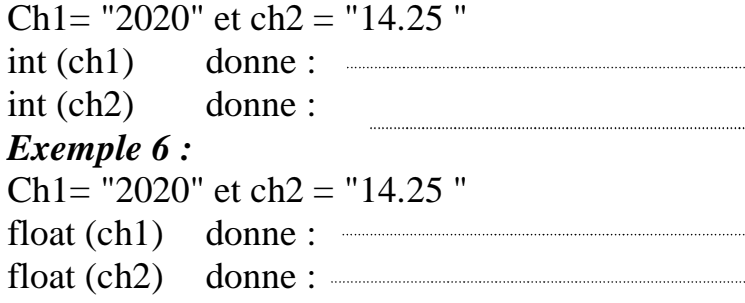

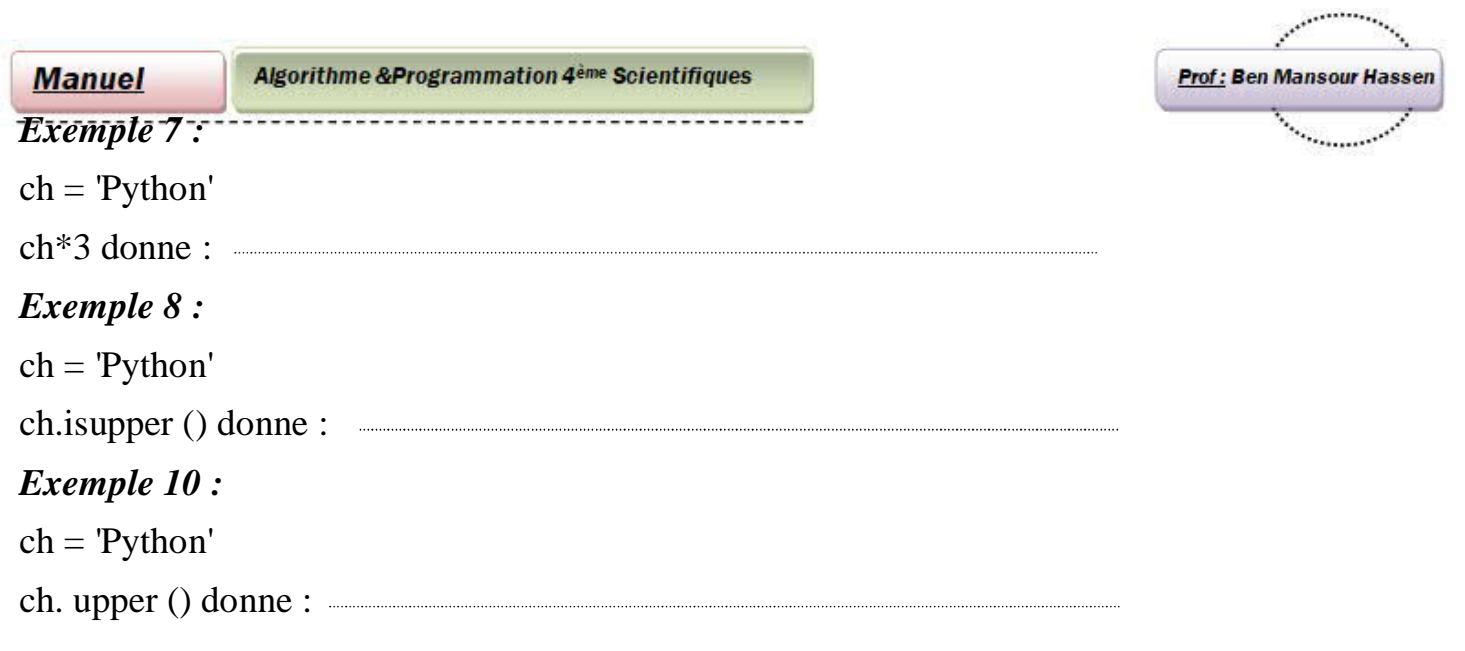

Compléter le tableau d'ordre de priorité

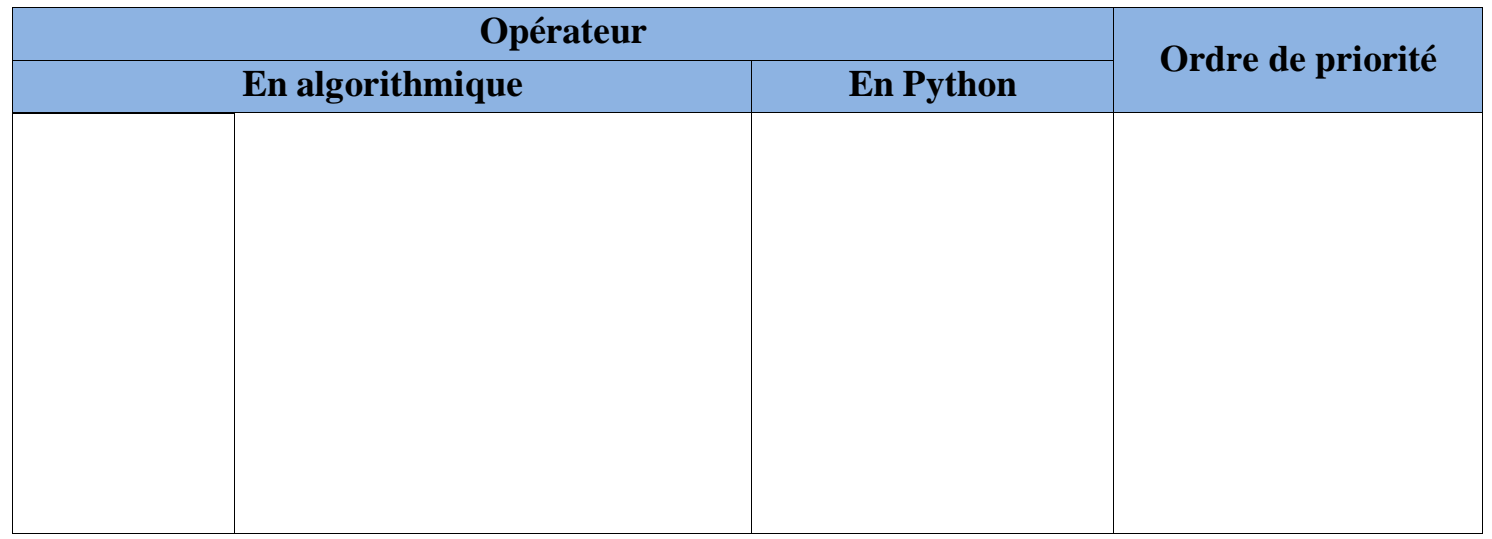

#### *Remarque :*

Si deux opérateurs de même priorité se succèdent, la propriété s'accorde à l'opérateur placé à gauche

Compléter le tableau suivant (Table de Vérités)

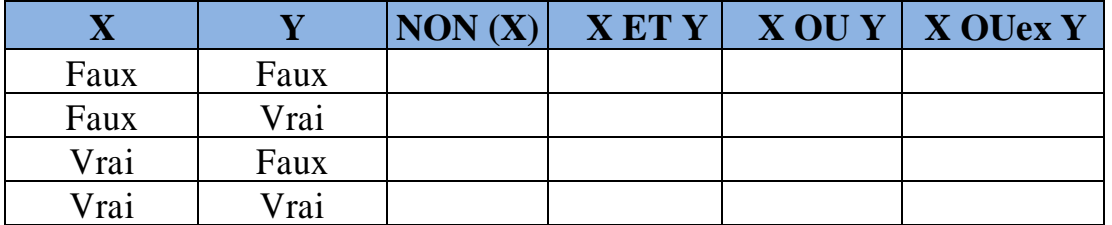

 $\Diamond$  Évaluer les expressions arithmétiques suivantes :

- 17 DIV 5
- 17 MOD 5
- $((58$  DIV 7) MOD 2 $) + 5$
- (49 MOD 17) DIV (4 \* 3)
- 45+5\*5-3
- 2/4+3\*4 MOD 3
- $(10<5)$  Et  $(8>0)$
- (Arrondi (7.5)=7) Ou (RacineCarre (2)>1)

**15**

(Ent (5.25)=5) Et (Non (sin (Pi)>1))■

Compléter les tableaux suivants

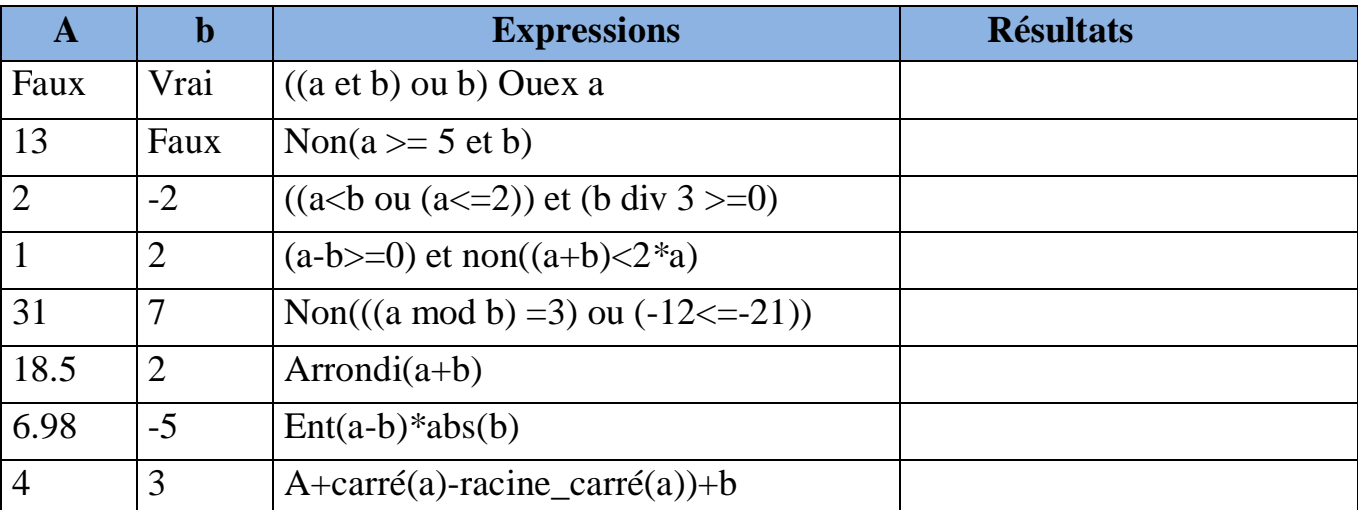

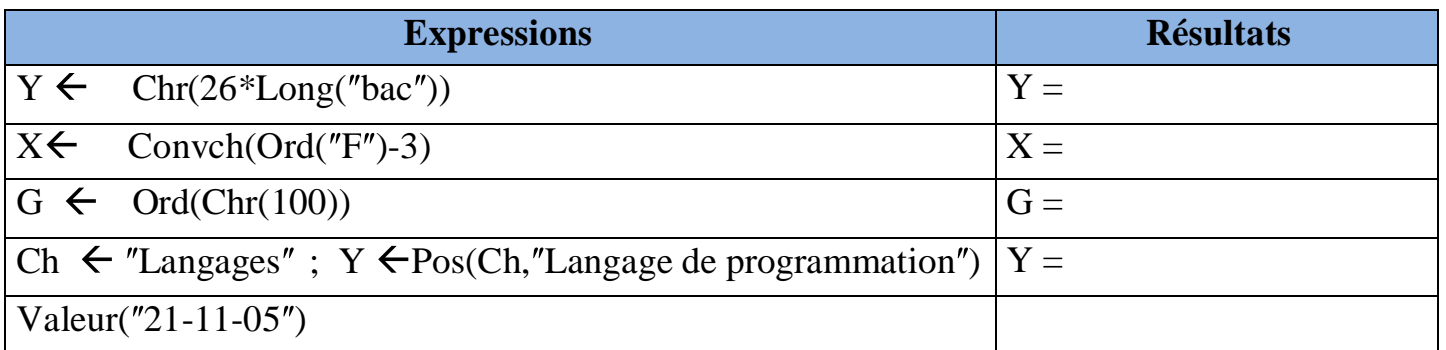

#### **II- Les types composés (les types personnalisés) (les structures des données)**

1- Les tableaux à une ou deux dimensions

#### *A. En algorithme*

i- Définition

Une variable de type tableau est…………………………………………………………………

#### ………………………………………………………………………………………………….. ii- Déclaration

1 ère méthode

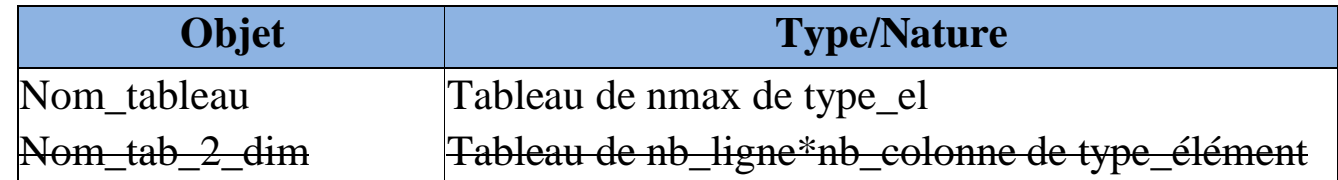

Nmax=nombre maximale de case

Type\_elt=type des éléments du tableau

nb\_ligne, nb\_colonne sont respectivement les nombres des lignes et les nombres de colonne de la matrice Nom\_tab\_2\_dim

**-16**

**Prof: Ben Mansour Hassen** 

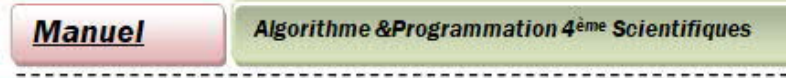

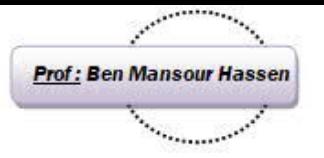

2<sup>ème</sup> méthode

En utilisant un nouveau type (création d'un nouveau type)

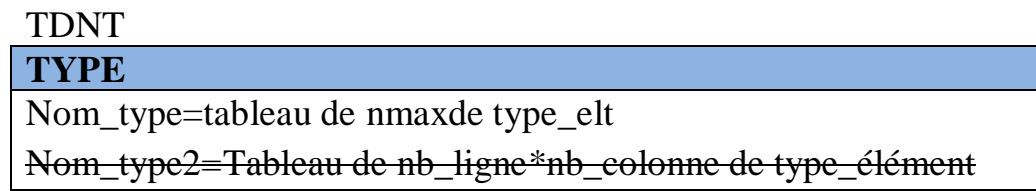

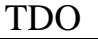

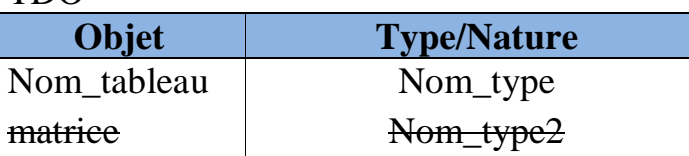

iii-<br>Accès à un élément d'un tableau

En algorithme les tableaux possèdent des indicent qui commence toujours par 0 Pour accéder à l'i<sup>ème</sup> case du tableau, on écrit :

nom tableau[i-1]

## *B. En Python*

#### *i- Définition*

La notion de tableau dans Python est un peut différente par rapport à celle de l'algorithme.

En effet, un tableau en python est un ensemble structuré d'éléments (mais qui peuvent êtres de types différents et même d'un nombre très grand (on parle des milliards d'éléments))

En général on représente un tableau à une dimension dans python par une liste et une matrice (tableau à deux dimensions) par une liste de liste.

#### *ii- Déclaration*

Python offre plusieurs méthodes pour déclarer une liste :

1 ère méthode (création d'une liste vide)

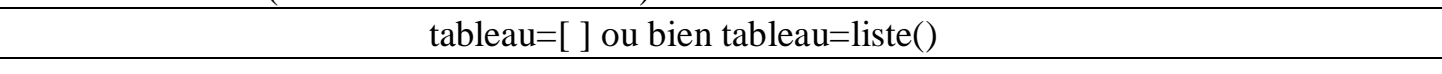

2<sup>ème</sup> méthode (création d'une liste à partir d'un autre itérable (chaine de caractère, le résultat de la fonction range,une autre liste…)

tableau=list(itérable)

#### **Remarque**

On peut utiliser la fonction split du module str pour créer une liste à partir des mots d'une phrase liste=phrase.split()

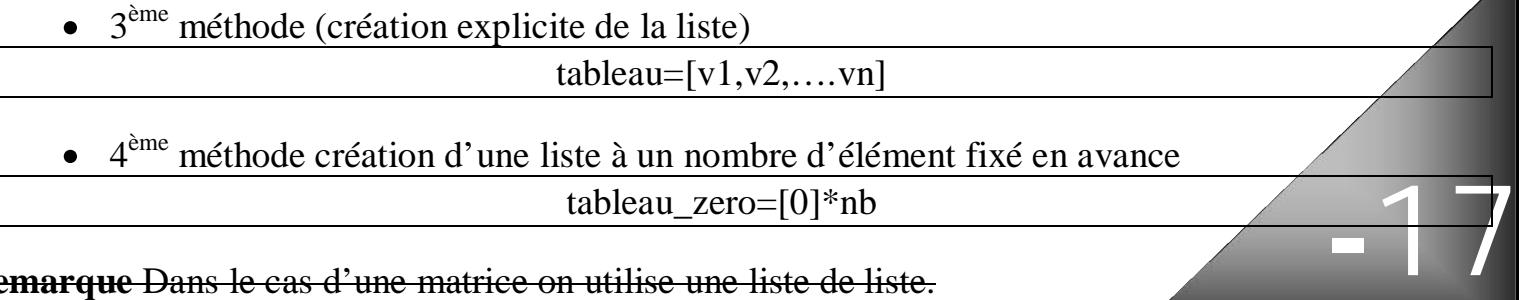

**Remarque** Dans le cas d'une matrice on utilise une liste de liste.

**Manuel** 

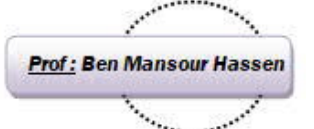

Activité 15

En utilisant **THONNY**, donner le résultat de chacune des instructions suivantes :

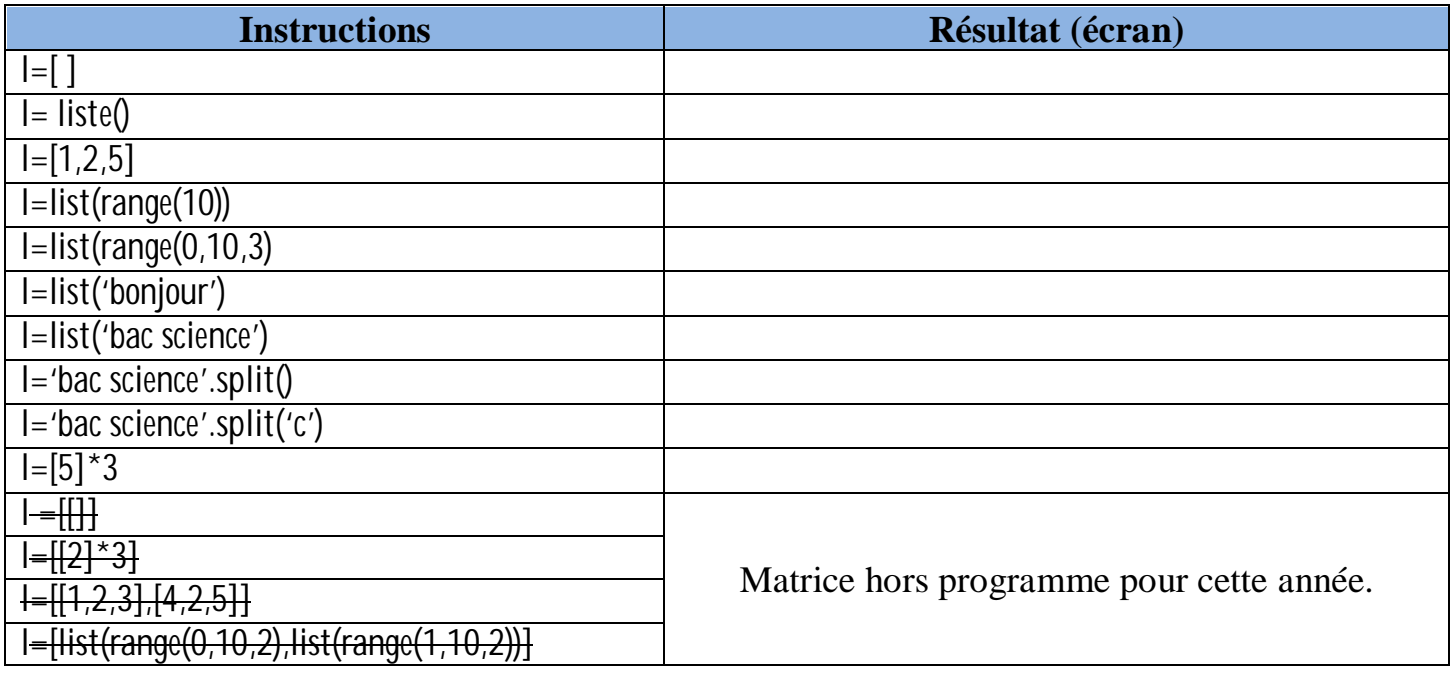

*iii- Accès aux éléments d'une liste*

Les listes en python sont indicées de deux manières :

- Soit **croissante** de (0 vers le dernier élément)

- Soit de manière **décroissante** de -1 (dernier élément) vers le premier élément : Si t un tableau de n éléments on obtient des indices comme suit :

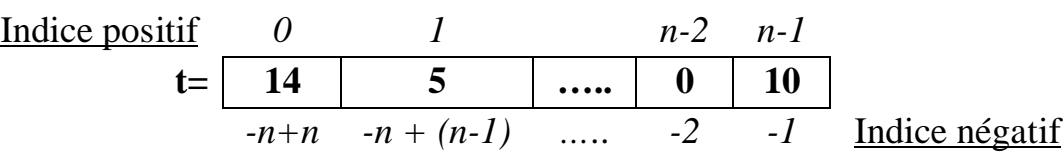

Pour accéder à une valeur d'une liste on écrit nom\_liste[indice]

**Remarque** : python offre la possibilité d'accès à plusieurs éléments d'une liste en utilisant la technique de tranche ou (Slicing)

En générale non\_liste[indice\_debut:indice\_fin] ou nom\_liste[indice\_debut:indice\_fin,pas]

- Ou : **indice\_debut** est inclus (indice de debut)
	- **indice** fin est exclu (indice de fin)
	- **Pas** c'est le pas pour se déplacer d'un indice à un autre)

#### Activité 16

Soit la séquence d'affectations suivantes :

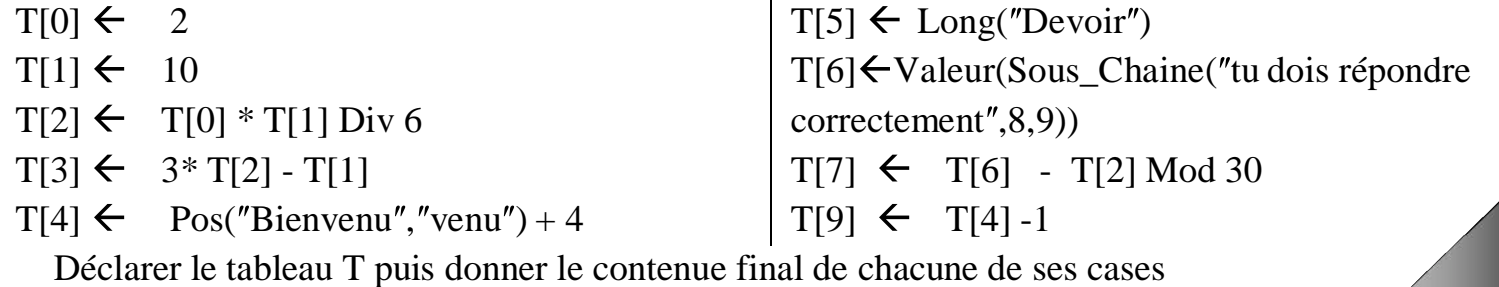

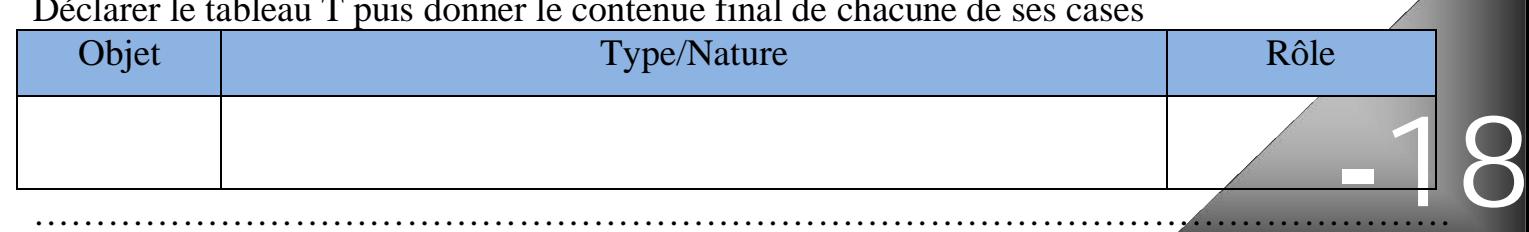

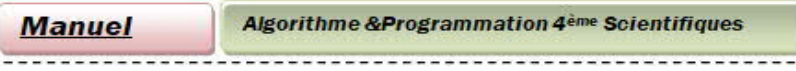

En utilisant **THONNY**, donner le résultat de chacune des instructions suivantes :

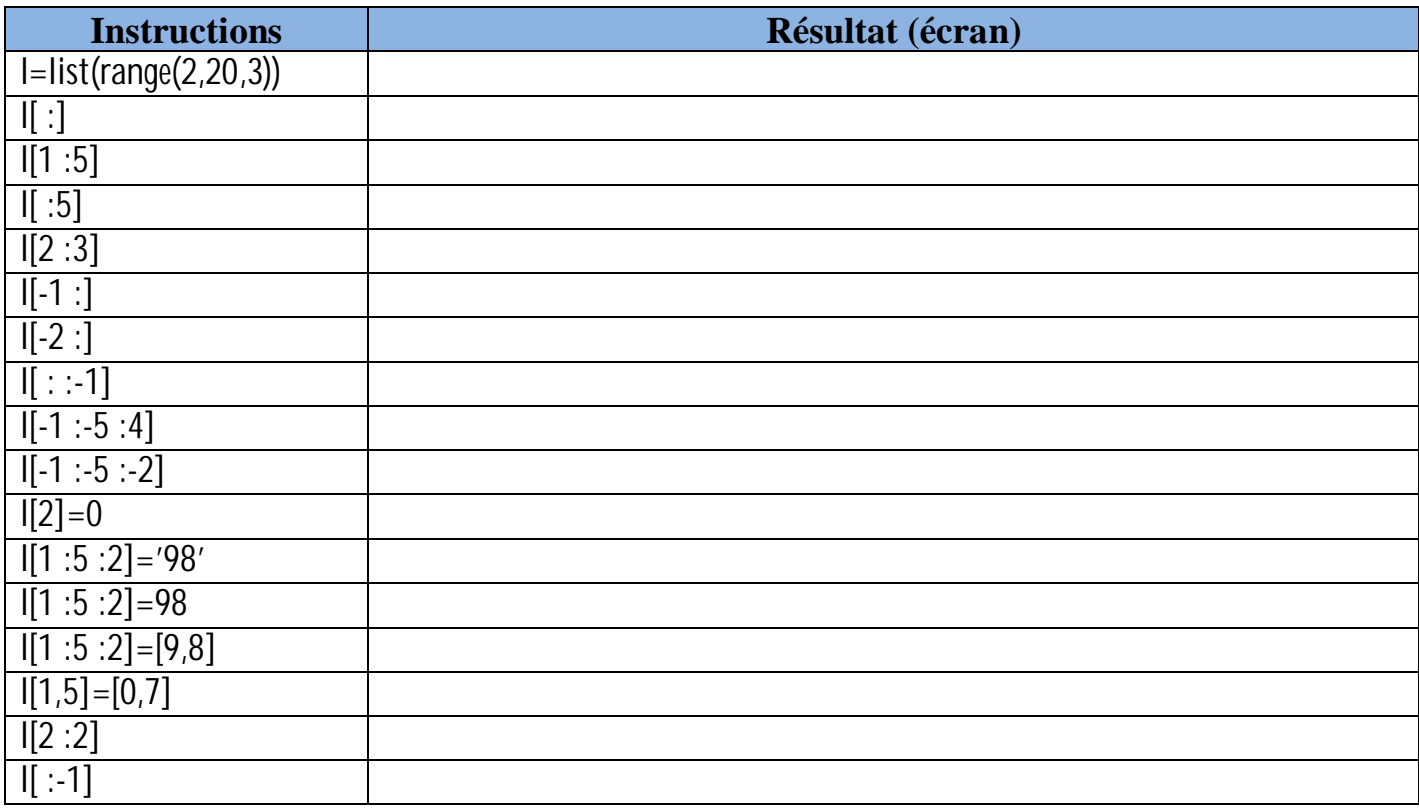

# *iv- Les fonctions prédéfinies sur les listes*

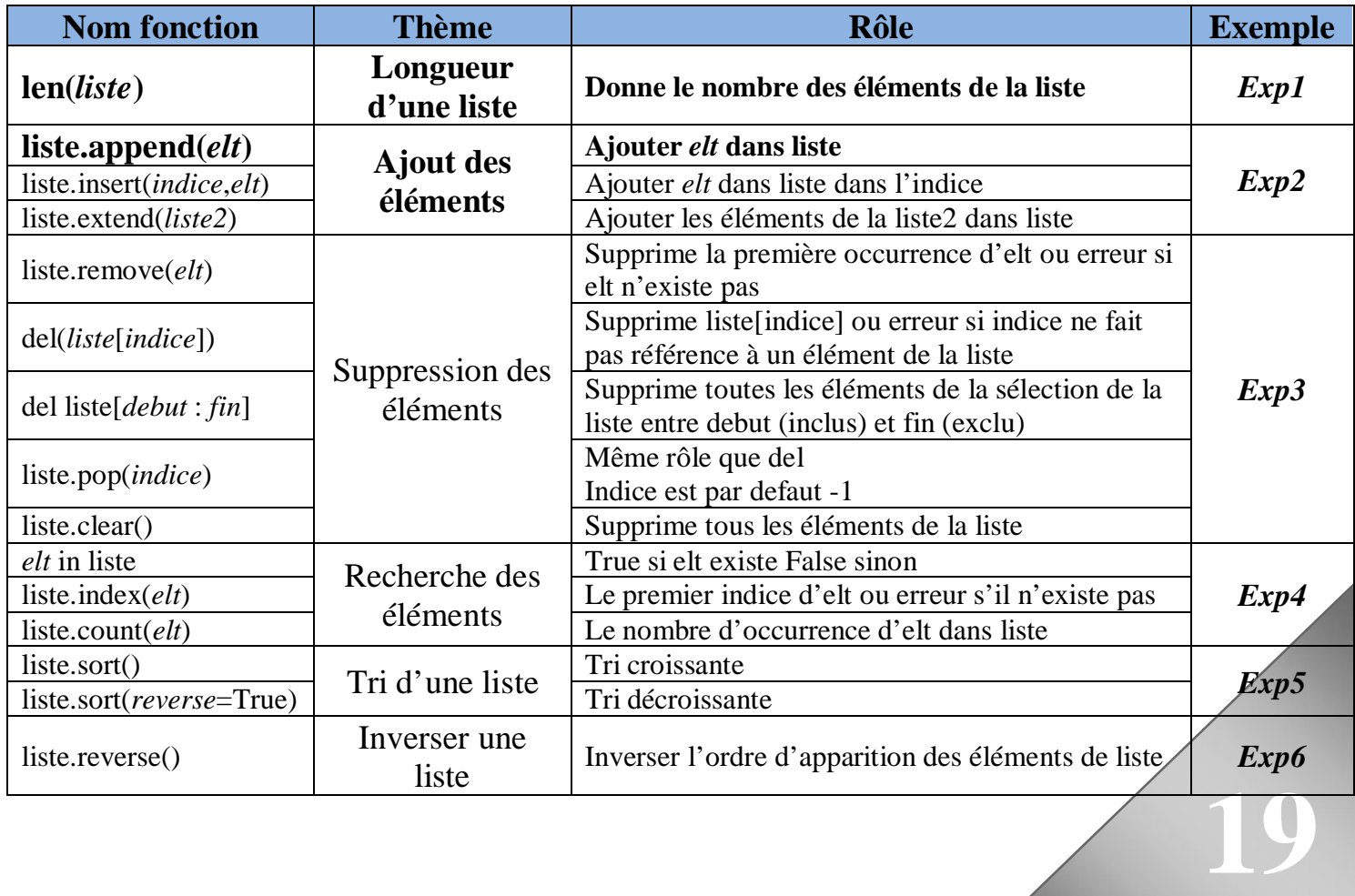

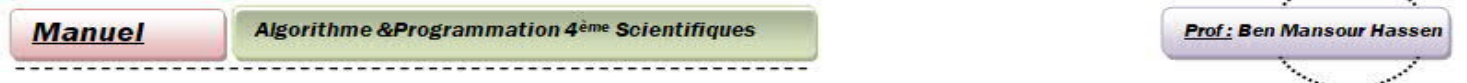

En utilisant Thonny, donner le résultat de chacune des instructions suivantes :

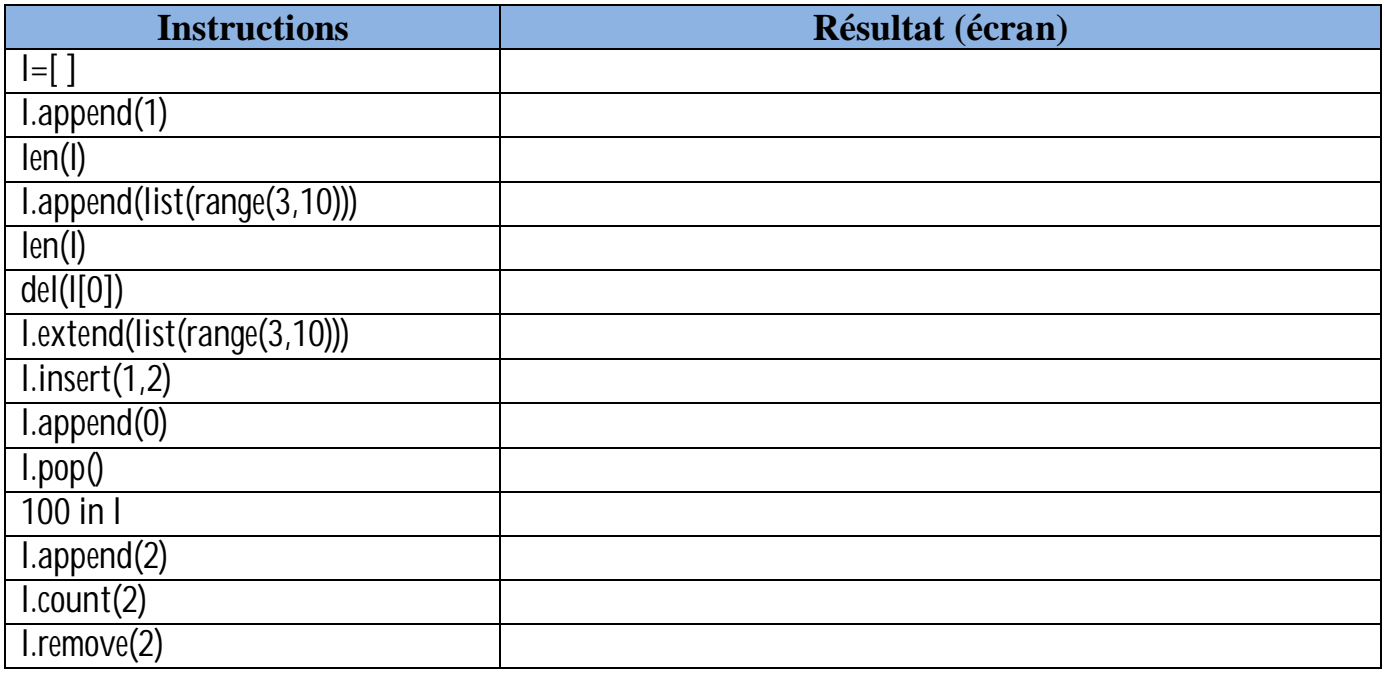

#### **Remarques**

Pour connaitre le type d'une variable python offre la fonction type() qui renvoie le type d'un objet donnée.

Il offre aussi la possibilité de transtypage :

- de texte vers entier (int  $(" 3")$  donne 3
- du texte vers float (float( $" 3"$ ) donne 3.0
- d'un nombre (int ou float) vers texte str(123) donne 123
	- En python les types sont divisés en deux grandes catégories les types mutables

(modifiables) et les types immuables (non modifiables)) :

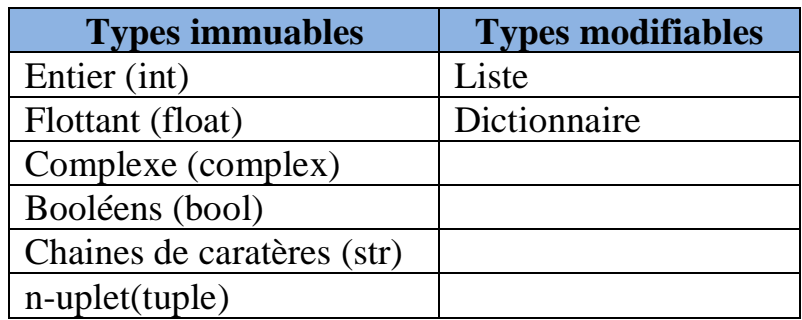

- En python si une affectation s'exerce sur une variable de type immutable, elle permet de créer une nouvelle variable du même nom.
- Une affectation modifie le contenue d'une variable mutable.

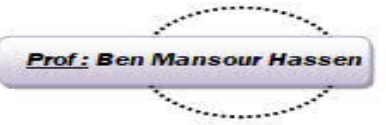

**-21**

# **Les structures de contrôles**

*Conditionnelles :* permet à un ordinateur de choisir entre plusieurs traitement selon la valeur d'une condition  $\bullet$ 

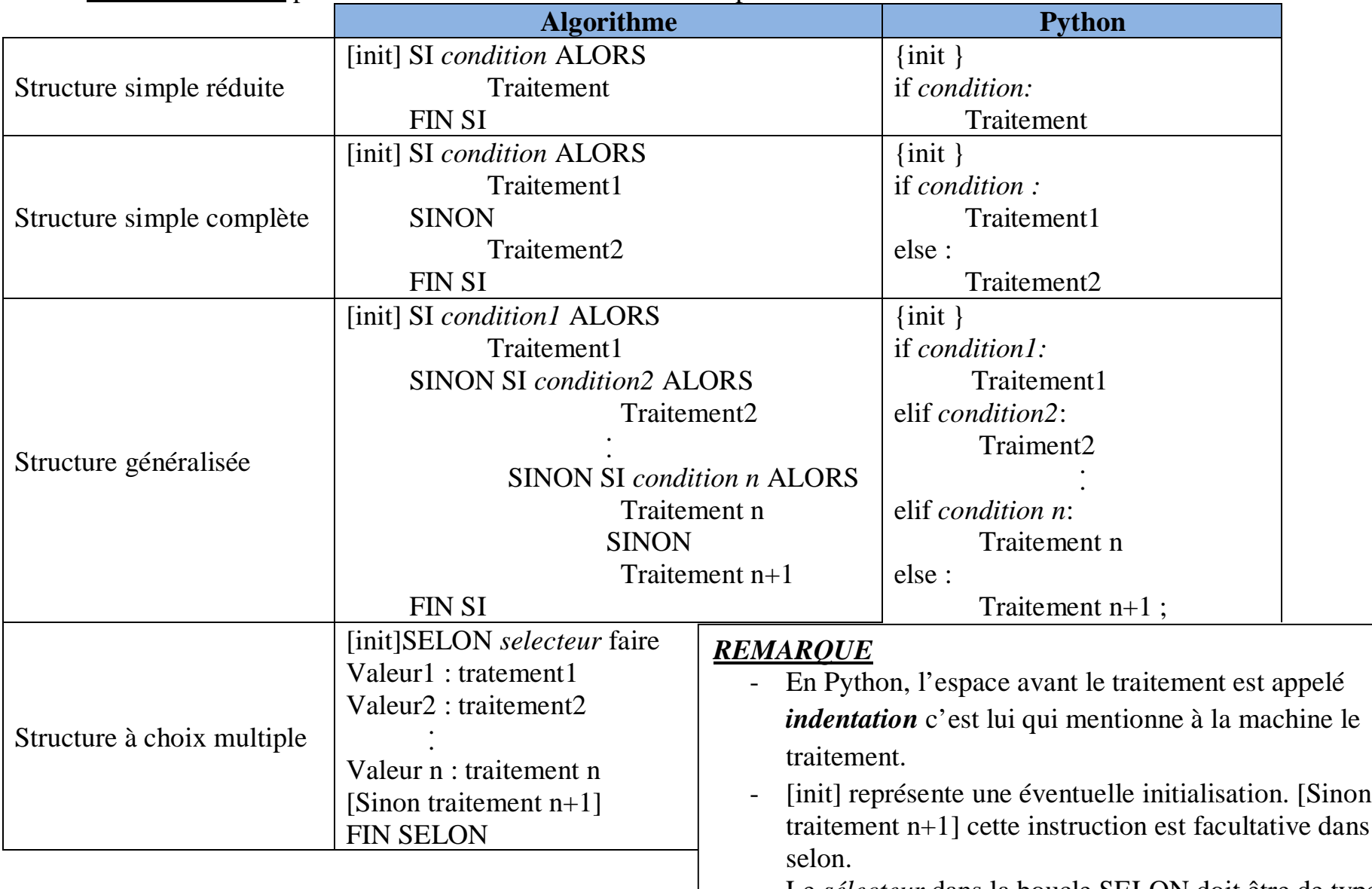

- Le *sélecteur* dans la boucle SELON doit être de type scalaire (entier, caractère, booléen, scalaire énuméré).

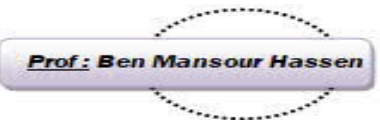

# *Itératives / répétitives*

Ces structures de contrôles permettent à l'ordinateur de répéter un traitement plusieurs fois.

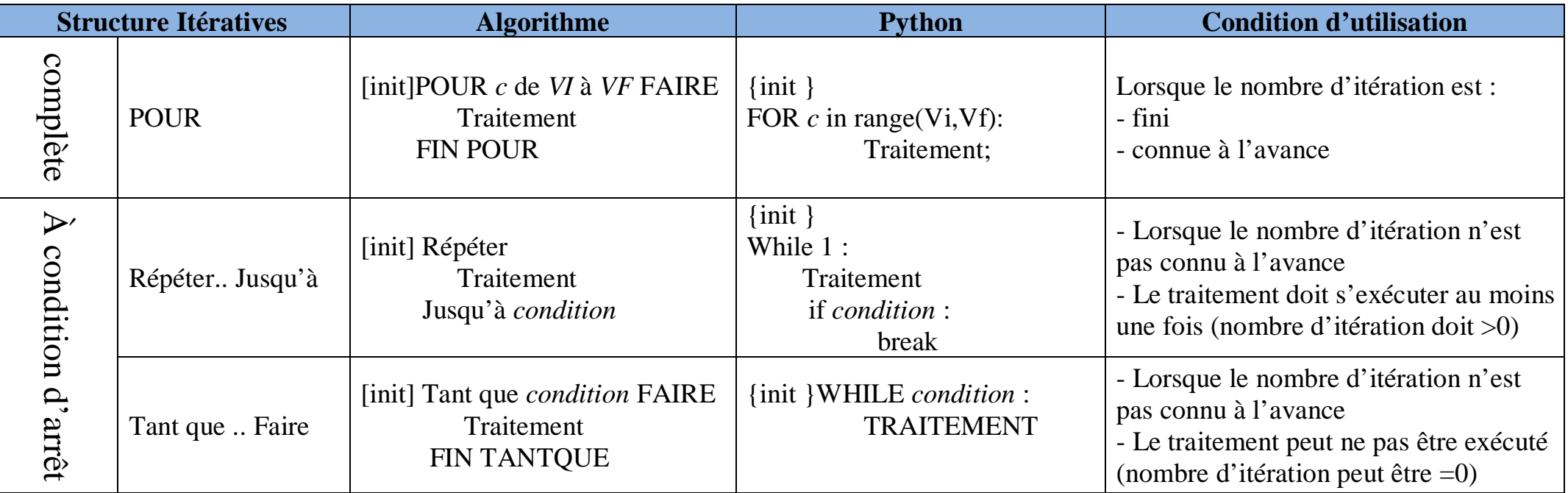

# *REMARQUE*

- En Python, break permet de sortir de la boucle
- range est une fonction qui permet de générer des valeurs entière entre VI et VF
- init représente une éventuelle initialisation.
- *c* est appelé compteur (itérable), *VI* = valeur initiale et *VF* = valeur finale.il sont tous de même type (entier, caractère, booléen)
- Si *VI* < *VF,* on parle d'une incrémentation.
- Si *VF* > *VI* alors on parle d'une décrémentation le boucle pour devient :

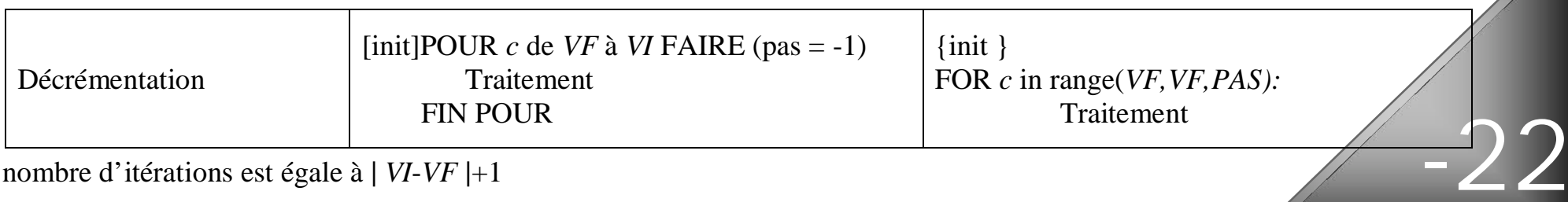

- Le nombre d'itérations est égale à **|** *VI*-*VF* **|**+1

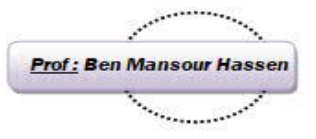

# **LAS SOUS programmeS**

#### 1- Introduction

#### *1.1 Mise en situation*

Pour la révision pour les examens de baccalauréat est ce qu'on peut résoudre toutes les matières ensembles,

Certainement la réponse est non, car la révision de toutes les matières au même temps c'est une tache est très difficile et complexe c'est pour cela, un élève doit décomposer cette tache à plusieurs taches ou modules plus faciles à manipuler d'où la résolution de ce problème devient comme suit :

- 0- Début revision\_bac
- 1- Module Math
- 2- Module Langue
- 3- Module physique
- 4- Module informatique
- 5- Module option
- 6- Fin revision\_bac

On remarque que chaque module on peut le décomposer en d'autres modules plus simple, par exemple le module des langues devient :

- 0 module langue
	- 1 module arabe
	- 2 module français
	- 3 module anglais
	- 4 fin module Langue

#### *1.2 Constatation*

Par analogie, en programmation, devant un problème complexe, on doit utiliser une approche *modulaire* pour rendre sa résolution plus *simple* et plus *facile*. Donc on doit le décomposer en modules *indépendants et plus simples*, ces modules peuvent être soit :

- Des fonctions qui ……..…………………………………………………………………..
- Des procédures qui ………….…………………………………………………………....
- En Python …………………………………………………………………………………
- *1.3 Remarques :*

Pour exécuter un module, on doit le définir puis l'appeler.

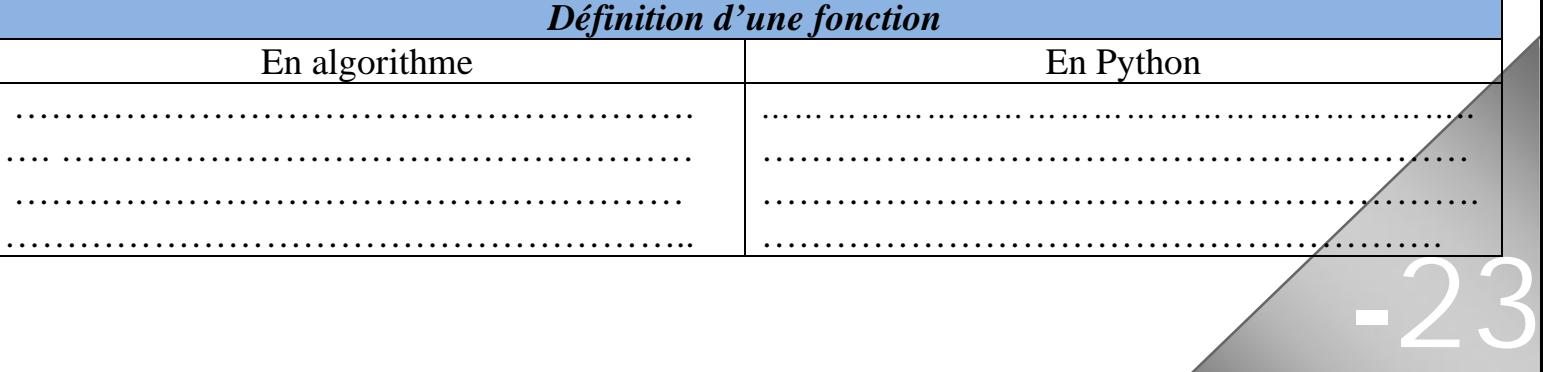

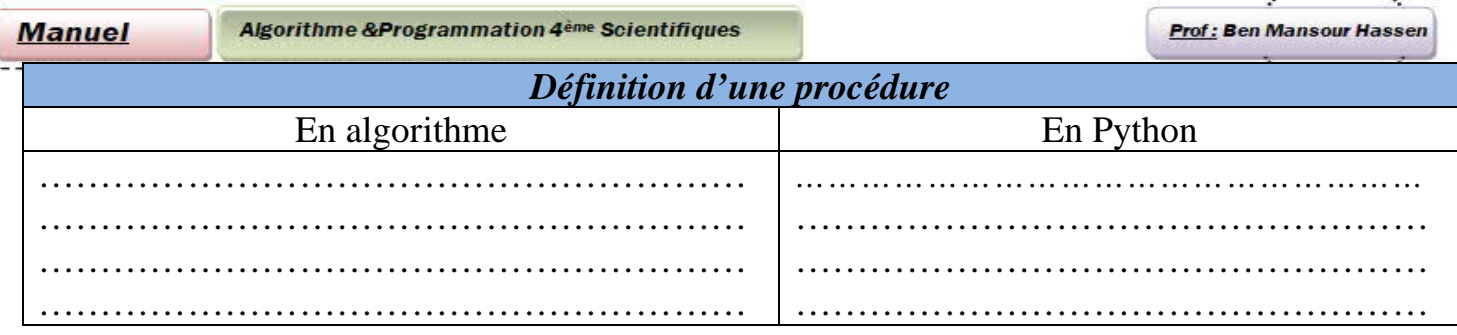

**Service Contractor** 

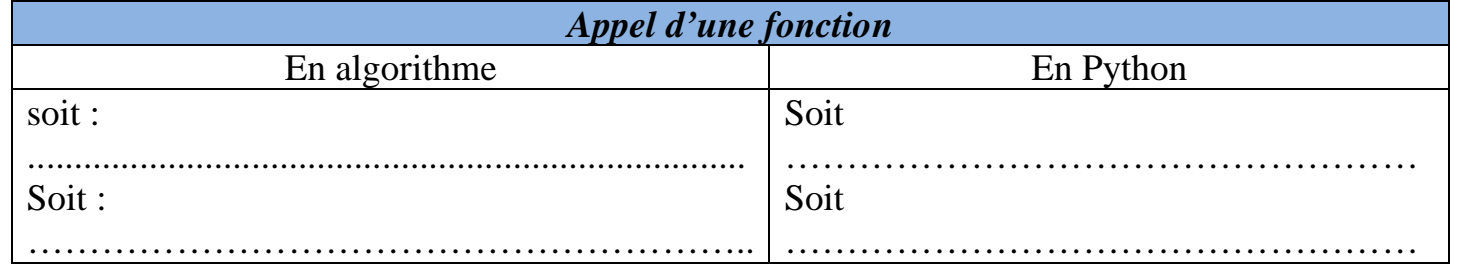

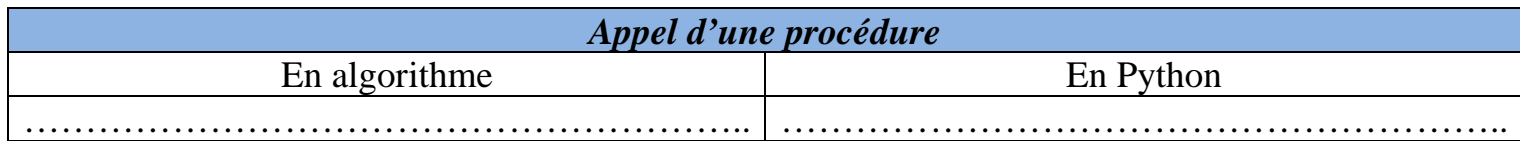

# Notion d'objets globaux / objets locaux

# *1.4 Mise en situation*

Dans notre exemple de révision, les papiers et les stylos sont des objets utilisés dans tout le programme et tous ses modules c'est pour cela on les appelle variables globales.

Alors que, dans le module de l'informatique, on doit disposer outre des variables globales, un ordinateur par exemple, celui-ci est appelé alors variable local.

# *1.5 Constatation*

En Programmation Les objets globaux ……………………………………………………………………………… …………………………………………………………………………………………………... Les objets locaux ……………………………………………………………………………….. …………………………………………………………………………………………………...

# Notion des paramètres formels / Paramètres effectifs

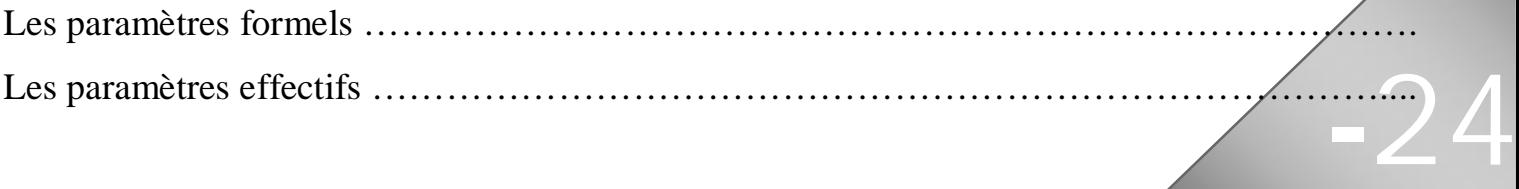

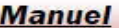

En python, les arguments ………………………………………………………………………..

……………………………………………………………………………………………………

### Module appelant/ Module appelé.

Un module est dit appelant ……………………………………………………………………...

## Mode de passage des paramètres

Le *dialogue* entre les différents modules s'appelle mode de passage de paramètre. Il permet de préciser si un module va émettre ses modifications sur ses paramètres au module appelant ou non. Il existe deux modes de passage des paramètres :

#### *1.6 Mode de passage par valeur :*

Dans ce cas le module appelé …………………………………………………………………

…………………………………………………………………………………………………

Les valeurs des paramètres sont toujours émises par le module appelant. On parle d'un seul sens de dialogue

Module Appelant Donne les valeurs de ses paramètres Module Appelé

#### *1.7 Mode de passage par adresse ou par variable*

Dans ce mode le module appelé ……………………………………………………………... On

parle d'un dialogue *bidirectionnel*.

Dans ce cas on doit précéder, dans la définition des modules appelés, les paramètres concernés par la modification par le mot clé **VAR (@)**

Module Appelant < Donne les valeurs de ses paramètres > Module Appelé *Remarque* : …………………………………………………………………………………………………

………………………………………………………………………………………………… …………………………………………………………………………………………………

**-25**

**Prof: Ben Mansour Hasse** 

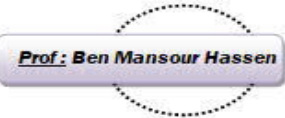

# TP Interface Homme Machine

(Programmation évènementielle à l'aide de PyQt et QTDesigner)

#### **Mise en situation**

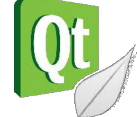

Il est courant qu'un programme interagisse avec l'extérieur en échangeant des données en entrée et en sortie. Cependant il peut aussi échanger des événements, et déclencher des actions en fonctions d'autres actions extérieures. C'est le cas des sites Web dynamiques, qui réagissent pour changer l'état ou l'apparence de la page, par exemple lorsque l'on clique sur un bouton. La programmation événementielle se focalise ainsi sur l'exécution de code en fonction d'événements, plutôt qu'une simple exécution séquentielle des instructions.

#### **Introduction**

*a- Définition IHM*

**IHM** signifie **interface homme**-**machine** et fait référence à un tableau de bord qui permet à un utilisateur de communiquer avec une **machine**, un programme informatique ou un système.

#### *b- Définition Programmation évènementielle*

Ce paradigme est fondé sur les événements qui se produisent dans le programme. En d'autres termes, l'exécution du programme sera déterminée par ce qui se produit à un instant donné.

#### **QT Designer**

Qt Designer est l'outil de Qt pour la conception et la construction d'interfaces utilisateur graphiques (GUI) à partir de composants Qt. Vous pouvez composer et personnaliser vos widgets ou boîtes de dialogue à la manière de ce que vous voyez est ce que vous obtenez (WYSIWYG) et les tester en utilisant différents styles et résolutions.

Activité 1

Établir une interface qui permet d'entrer un entier puis afficher s'il est premier ou non

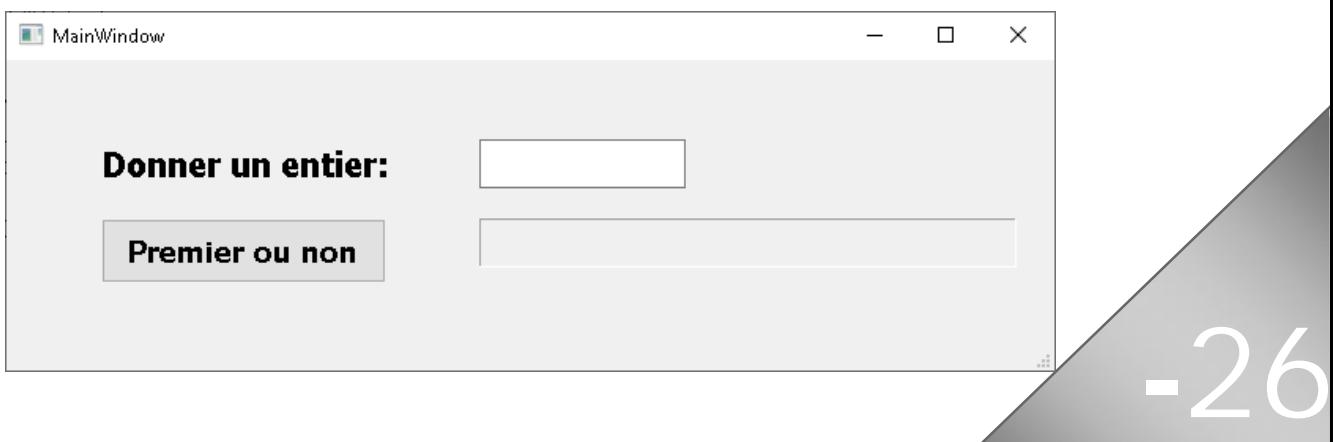

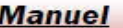

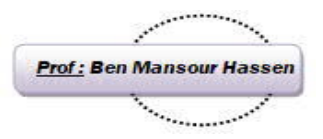

**-27**

# Activité 2 :

On veut créer une interface graphique qui permet d'introduire le nom et prénom d'un utilisateur et de sélectionner sa date naissance puis affiche son âge.

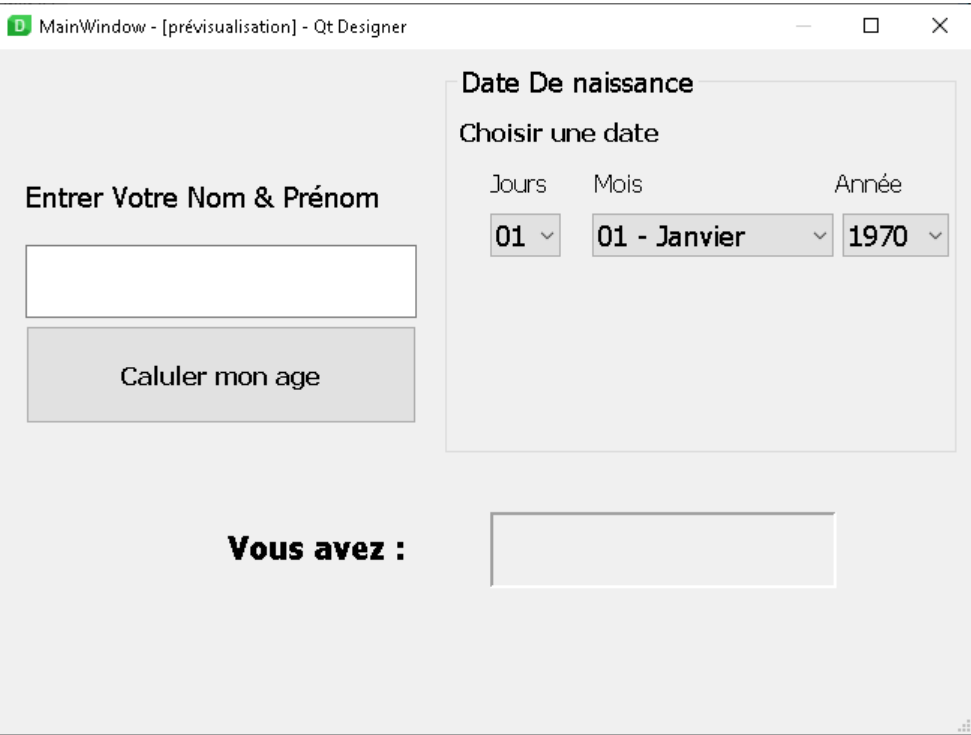

Activité 3 :

Établir une interface qui permet de convertir un montant en DT soit en Euro soit En dollar Américain

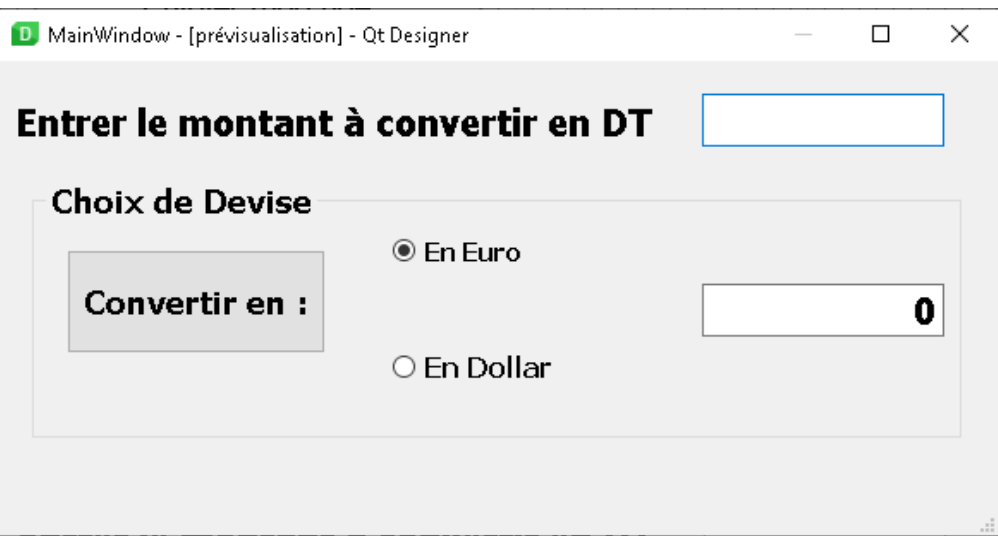

**Manuel** 

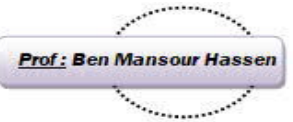

# Activité 4 :

Établir une interface qui permet de construire une calculatrice :

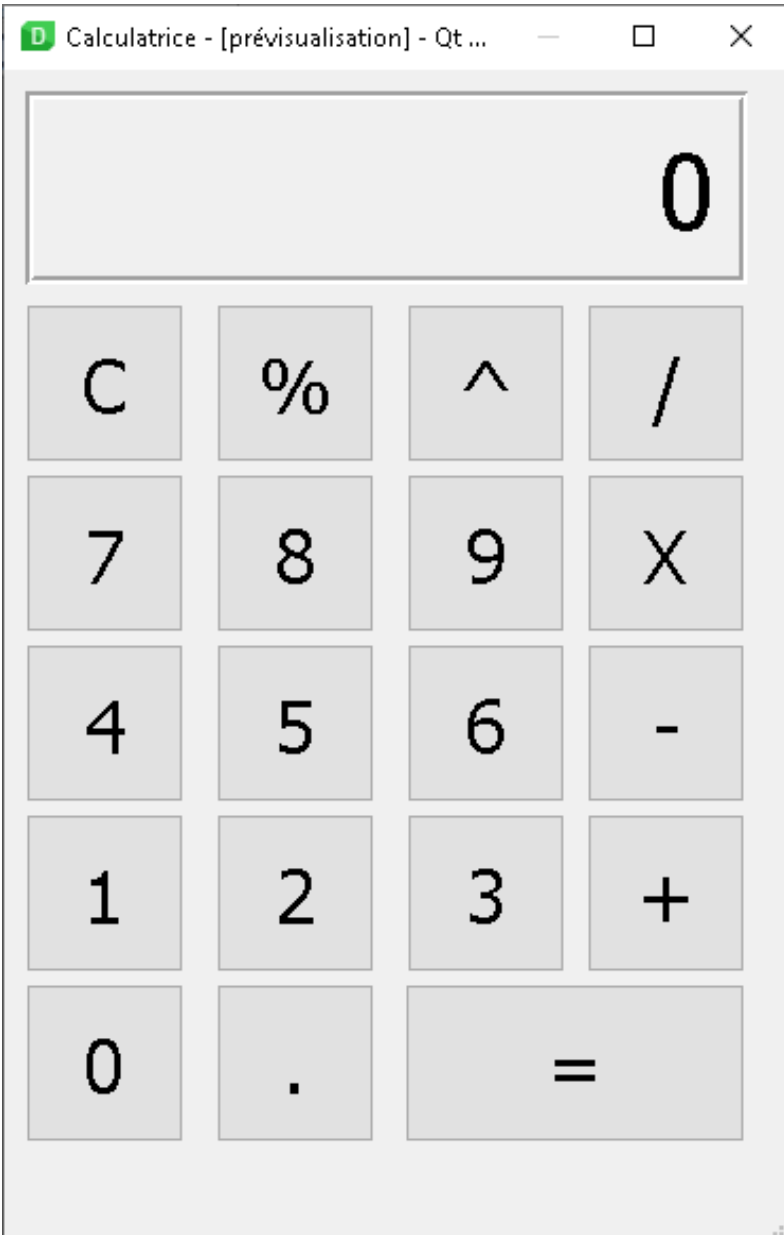

**-28**